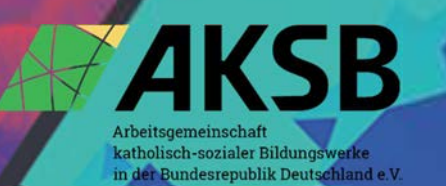

# Styleguide

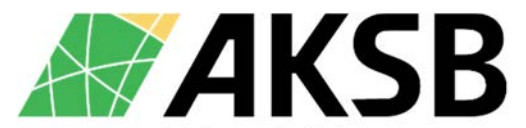

Arbeitsgemeinschaft katholisch-sozialer Bildungswerke in der Bundesrepublik Deutschland e.V.

# Styleguide der AKSB

### Inhaltsverzeichnis

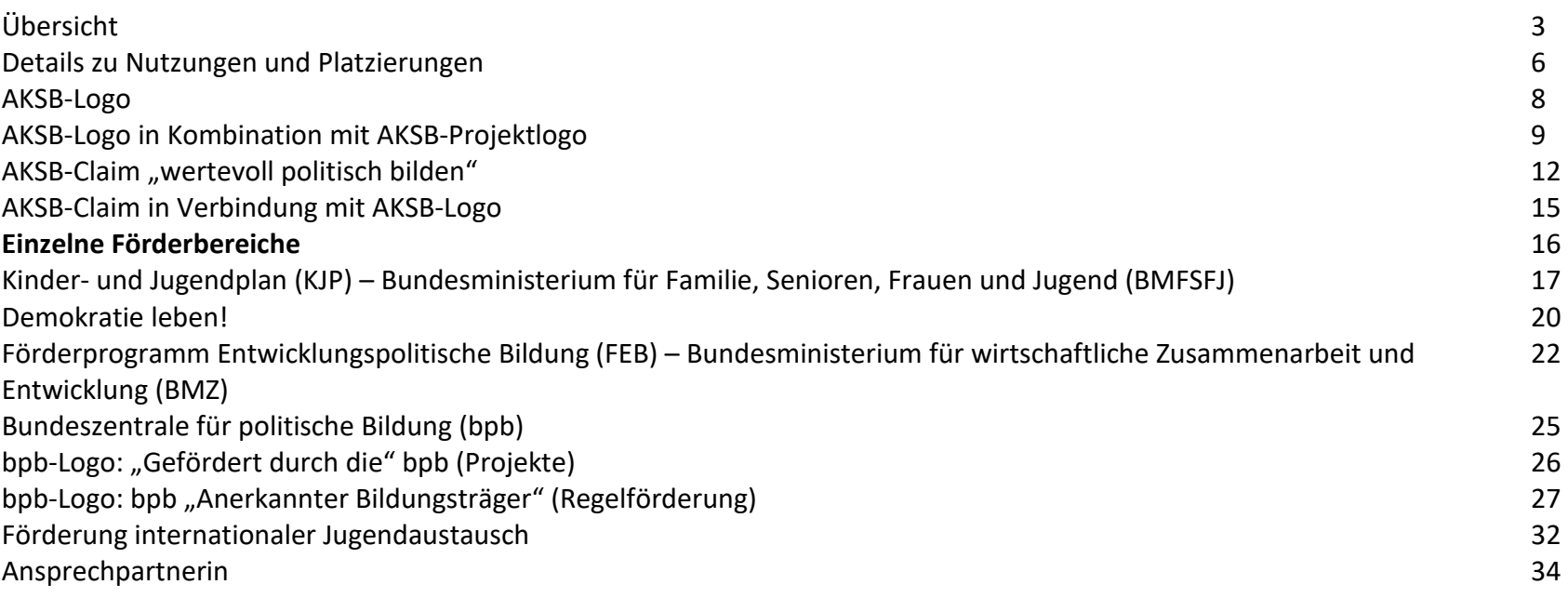

### Übersicht

Die AKSB verfügt über ein Logo, einen Claim, ein Keyvisual, verschiedene Motive, definierte Farben und eine Hausschrift.

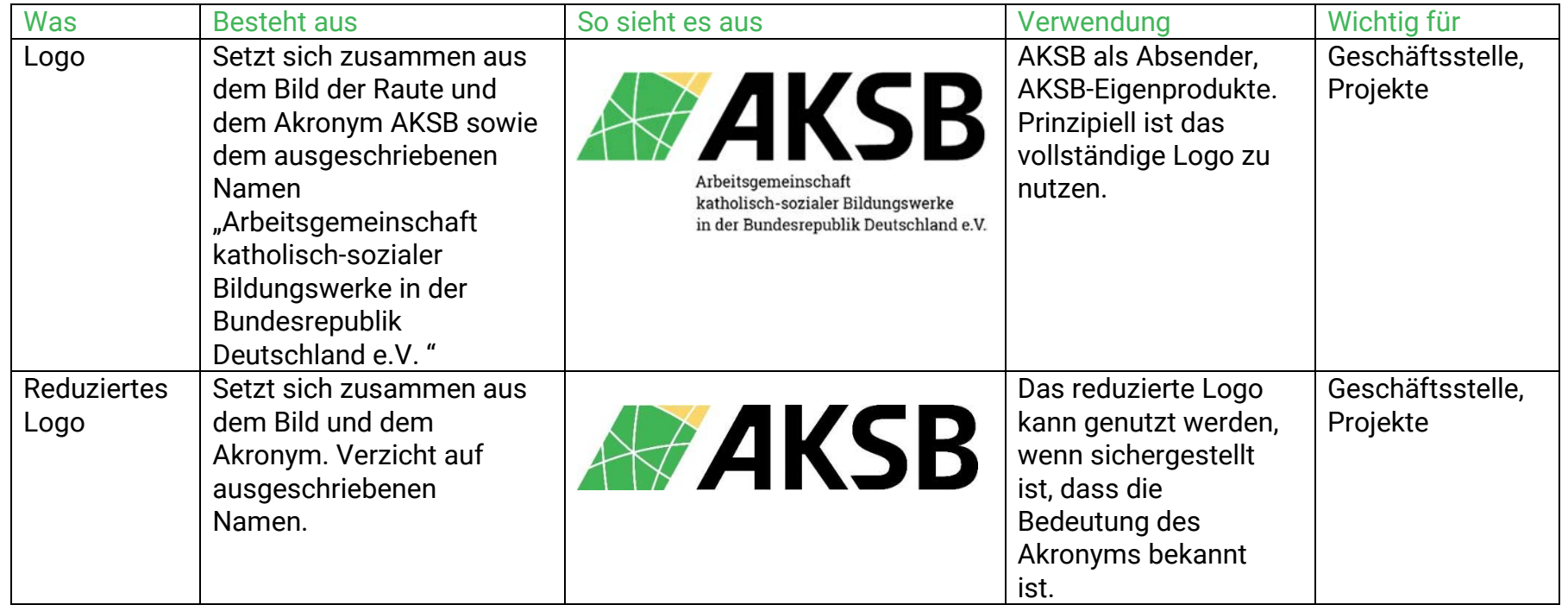

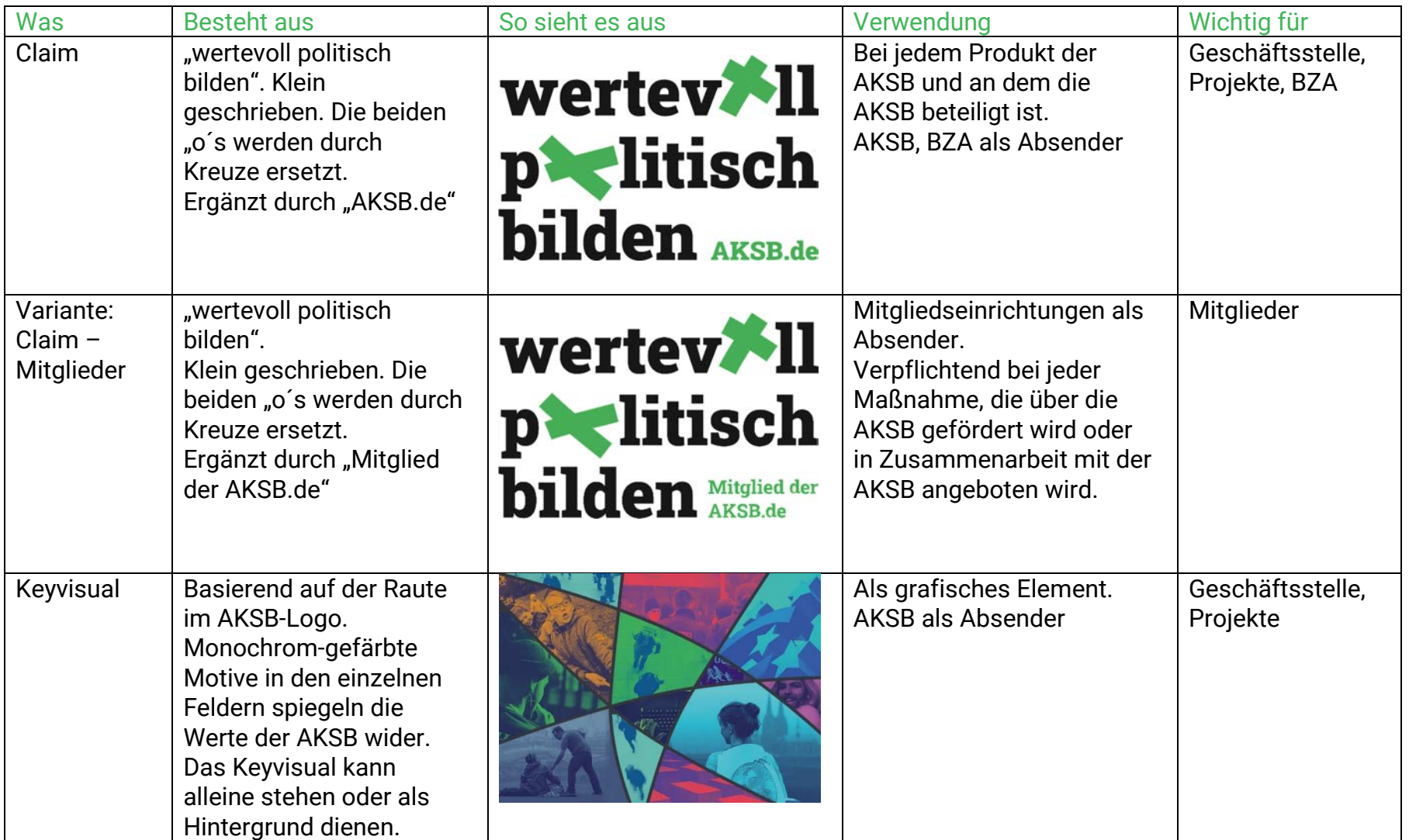

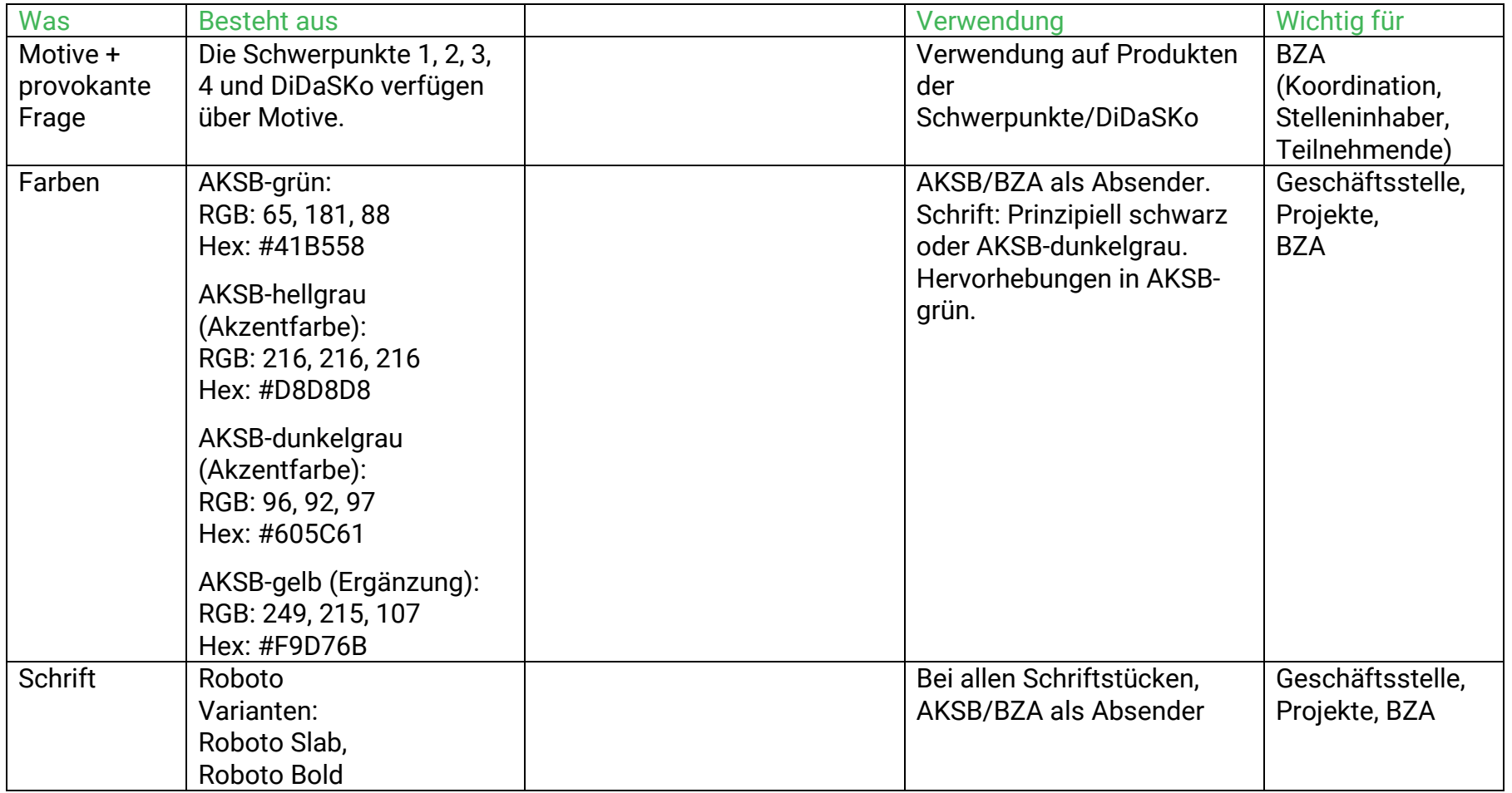

### Details zu Nutzungen und Platzierungen

Zusammenfassung…

### …für AKSB, Projekte, Bundesweite Zusammenarbeit

Zu Beginn eines Dokuments sollte sichtbar werden, wer Absender\*in ist. Daher wird bei allen Veröffentlichungen, bei denen die AKSB Absenderin ist, das AKSB-Logo am Anfang eines Dokuments platziert. Das gilt für:

- die AKSB (z. B. Erklärungen der Mitgliederversammlung)
- die AKSB-Geschäftsstelle
- die Bundesweite Zusammenarbeit (BZA) der AKSB
- AKSB-Projekte

Erscheint eine Publikation im Rahmen eines Projekts und hat das Projekt ein eigenes Logo, werden am Dokumentenanfang sowohl das AKSB-Logo als auch das Projektlogo dargestellt (s. weiter unten).

Erscheint eine Publikation in Kooperation, wird auch hier das AKSB-Logo oben rechts dargestellt, der/die Kooperationspartner links davon und/oder unter dem AKSB-Logo.

Der AKSB-Claim vermittelt in wenigen Worten, wofür die Mitglieder der AKSB und die AKSB stehen und weist noch einmal darauf hin, wer Absender\*in ist.

 $\rightarrow$  Prinzipiell leitet das AKSB-Logo somit ein Dokument ein, der AKSB-Claim schließt ein Dokument ab.

Alle weiteren Informationen – sowohl in Form von Texten als auch von Grafiken (insbesondere Logos und Förderhinweise) – werden zwischen AKSB-Logo und AKSB-Claim aufgegriffen. Genaue Details für einzelne Förderbereiche erhalten ein eigenes Kapitel.

### …für Mitgliedseinrichtungen

Das AKSB-Logo wird genutzt, um…

- die AKSB als Zentralstelle für die Fördermittelweiterleitung bzw. als Absenderin sichtbar zu machen
- bei bpb-Förderungen

Die AKSB ist dann (Mit-)Absenderin, wenn ein Angebot in Kooperation mit der AKSB erscheint. In dem Fall muss das AKSB-Logo oben rechts stehen und ein Dokument eröffnen.

Der AKSB-Claim vermittelt in wenigen Worten, wofür die politische Bildungsarbeit der AKSB steht. Der Absender "Mitglied der AKSB.de" verweist darauf, dass die Einrichtung Teil eines Dachverbands der bundeszentralen Infrastruktur der Kinder- und Jugendhilfe in Deutschland ist.

Wird ein Angebot über die AKSB gefördert, muss daher der AKSB-Claim mit dem Absender "Mitglied der AKSB.de" auf allen zugehörigen Materialien erscheinen.

Darüber hinaus ist die Nutzung des Claims möglich, um die Mitgliedschaft in der AKSB sichtbar zu machen und/oder um die "wertevolle politische Bildungsarbeit" der Einrichtung zu bewerben.

### AKSB-Logo

Verpflichtende Nutzung<br>Das AKSB-Logo wird verwendet, wenn die AKSB, Projekte der AKSB oder die Bundesweite Zusammenarbeit bzw. Teile daraus Absenderin ist/sind.

Platzierung bei verpflichtender Nutzung<br>Das Logo wird in Dokumenten wie Briefen oder Erklärungen rechts oben platziert.

Erlaubte Nutzung<br>Mitgliedseinrichtungen können das Logo auf ihren Produkten verwenden, wenn das zugehörige Angebot über die AKSB gefördert wird oder die AKSB eingebunden ist.

Platzierung bei Nutzung durch Mitgliedseinrichtung<br>Verwendet eine Mitgliedseinrichtung das AKSB-Logo und ist die AKSB nicht Absenderin, wird das AKSB-Logo links des AKSB-Claims am Seitenende platziert. Werden Logos/Claims zu klein und unleserlich, kann das AKSB-Logo entfallen, z.B. bei kleinen Give-aways wie Stiften o. Ä.

Ausführung und Abweichungen<br>Prinzipiell wird das Logo mit Bild, Akronym und ausgeschriebenem Namen verwendet. Wenn zuvor das vollständige Logo abgebildet wurde und sichergestellt ist, dass die Bedeutung der Abkürzung "AKSB" bekannt ist, kann das reduzierte Logo (Bild + Akronym) genutzt werden. Um das AKSB-Logo besteht ein Schutzraum (Kästen in magenta), der sich nach dem mittleren Schnittpunkt der Linien in der Raute richtet. Das Logo wird mit diesem Schutzraum bereitgestellt. Der Schutzraum ist daher automatisch gewahrt, wenn kein Element in den Logo-Prinzipier vuckung und and Ansicht mit Schutzraum<br>Verwendet eine Mitgliedseinrichtung das AKSB-Logo und ist die AKSB nicht Absenderin, wird<br>das AKSB-Logo links des AKSB-Claims am Seitenende platziert. Werden Logos/Claims z

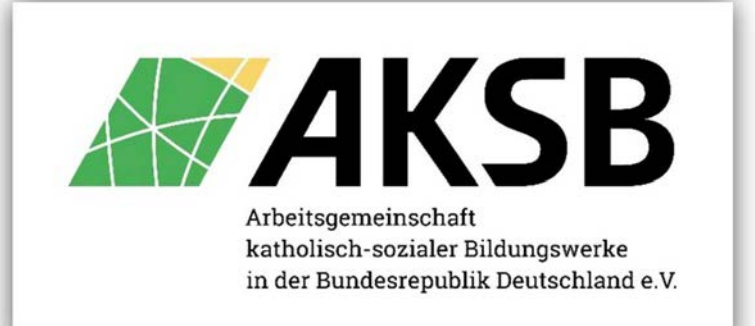

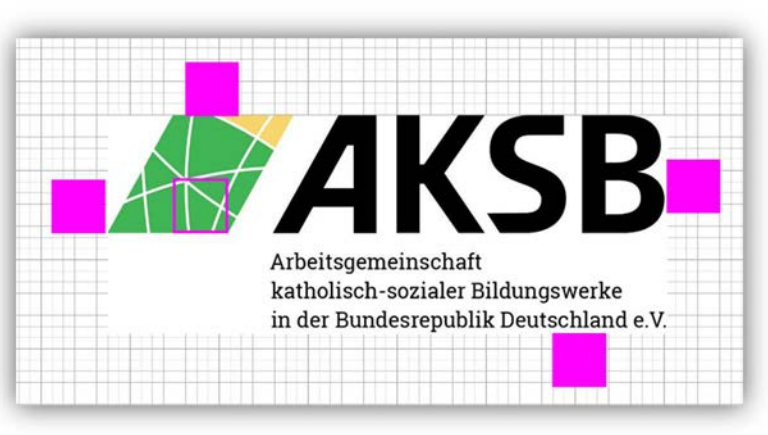

### AKSB-Logo in Kombination mit AKSB-Projektlogo

Verpflichtende Nutzung<br>Hat ein AKSB-Projekt ein eigenes Logo, erscheint das Projektlogo immer in Kombination mit dem AKSB-Logo und dem Hinweis "ein Projekt der" über der Raute des AKSB-Logos.

Das Logo muss verwendet werden bei allen Angeboten, die das AKSB-Projekt oder daran mitwirkende Mitgliedseinrichtungen produzieren.

Platzierung bei verpflichtender Nutzung<br>Das AKSB-Logo leitet ein Dokument ein, der AKSB-Claim schließt ein Dokument ab.

→ Das AKSB-Logo wird gemeinsam mit dem Hinweis "ein Projekt der" in Dokumenten wie Briefen oder Erklärungen rechts oben<br>nlatziert links davon das AKSB-Projektlogo platziert, links davon das AKSB-Projektlogo.

Erlaubte Nutzung<br>Das Logo darf nur im direkten Projekt-Kontext genutzt werden. Weitere Nutzungen sind nur nach Absprache möglich.

Ausführung und Abweichungen<br>Die Verbindung aus Projektlogo, AKSB-Logo und dem Hinweis-Satz darf prinzipiell nicht getrennt werden. Daher werden diese drei Elemente in einem Kombi-Logo verbunden. Das Kombi-Logo gibt es in zwei Versionen:

- beide Logos nebeneinander, das Projektlogo steht links
- beide Logos übereinander, das Projektlogo steht oben

Der Schutzraum um das Kombi-Logo richtet sich nach dem AKSB-Logo. Das Kombi-Logo als png/jpg wird diesen Schutzraum enthalten. Das Kombi-Logo wird von der Referentin für Presse- und Öffentlichkeitsarbeit bereitgestellt und kann von ihr angepasst werden.

Der Hinweis "ein Projekt der" hat mit Roboto Slab die gleiche Type wie "Arbeitsgemeinschaft katholisch-sozialer Bildungswerke in der Bundesrepublik Deutschland e. V.". Der Hinweis "ein Projekt der" beginnt an der vorderen Rautenspitze und endet an der hinteren Rautenspitze. Entsprechend wird die Schriftgröße gewählt. Der Abstand zwischen Logo und Hinweis entspricht dem Logoschutzraum von einer halben Rautenhöhe.

Das Projektlogo darf ohne AKSB-Logo erscheinen auf Produkten, bei denen die AKSB eindeutig die Absenderin ist. Dazu zählen insbesondere:

- E-Mail-Signatur
- AKSB-Jahresbericht
- AKSB-inform
- AKSB-Webseite
- AKSB-Newsletter

### Ansicht mit Schutzraum und Hilfslinien

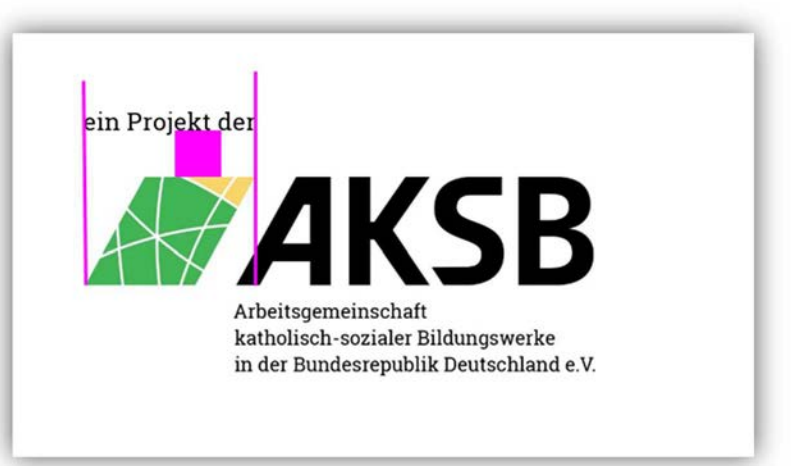

# Beispiel: Erklärung aus dem AKSB-Projekt<br>"Wie geht Demokratie?"

- AKSB-Projektlogo und AKSB-Logo stehen nebeneinander.
- •Über dem AKSB-Logo steht der Hinweis "ein Projekt der"
- • Das Kombi-Logo steht im Header der ersten Seite – und nur der ersten Seite – des Dokuments. Auf den folgenden Seiten bleibt der Header frei.
- Auf der letzten Seite erscheint unten rechts der AKSB-Claim und gegebenenfalls ein Förderhinweis.

### Ansicht mit Schutzraum und Hilfslinien

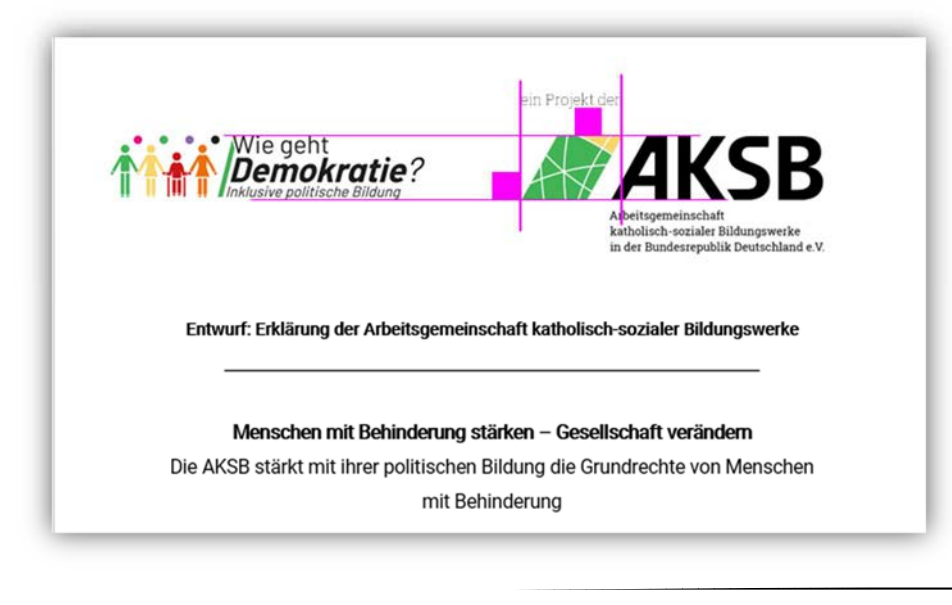

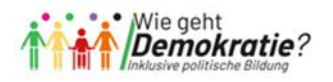

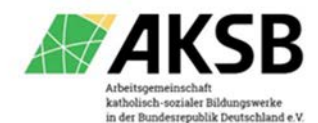

ein Projekt der

Entwurf: Erklärung der Arbeitsgemeinschaft katholisch-sozialer Bildungswerke

### Menschen mit Behinderung stärken - Gesellschaft verändern

Die AKSB stärkt mit ihrer politischen Bildung die Grundrechte von Menschen mit Behinderung

### Die Pandemie als Brennglas einer ungleichen Gesellschaft - Situationsanalyse

Aktuell werden Menschen mit Behinderungen, trotz der Stärkung Ihrer Rechte, immer noch bevormundet. Die Covid19-Pandemie hat zusätzlich verdeutlicht, dass nicht mit den Menschen, sondern für die Menschen entschieden wird. Im Vordergrund gesellschaftlichen Handels steht, was andere Menschen für junge Menschen mit und ohne Behinderung für sinnvoll erachten. Darüber hinaus werden ihre Anliegen als weniger relevant angesehen als die Anliegen anderer gesellschaftlicher Gruppen. Vertreter/-innen von Heim- und Werkstattbeiräten, aber auch Mitarbeitende der Behindertenhilfe weisen darauf hin, dass selbstbestimmte Teilhabe immer noch massiv durch verschiedenste Barrieren verhindert wird und gerade die Bedürfnisse vulnerabler Gruppen besonders beachtet werden müssten "Empowerment" junger Menschen mit Behinderung kann nur stattfinden, wenn aktuelle Strukturen einer Unterbringungsmentalität (Werkstätten, Unterbringung in Wohnheimen etc.) aufgebrochen und verändert werden

Der Beauftragte der Bundesregierung für die Belange von Menschen mit Behinderungen, Jürgen Dusel, hat hierzu angemerkt, dass viel zu viele Menschen aus ganz verschiedenen Gründen von Teilhabe, insbesondere auch politischer, ausgeschlossen werden: "Das müssen wir dringend ändern, sonst haben wir ein Demokratie-Problem".1

<sup>&</sup>lt;sup>1</sup> Beauftragte(r) der Bundesregierung für die Belange von Menschen mit Behinderung: Interview Behindertenbeauftragter will mehr Teilhabe an Politik erreichen - "Für Barriere-freiheit gilt nicht die Devise 'nice to have"

### AKSB-Claim "wertevoll politisch bilden"

Verpflichtende Nutzung<br>Wird ein Angebot über die AKSB gefördert, muss der AKSB-Claim "wertevoll politisch bilden" auf allen zugehörigen Materialien erscheinen. Dazu zählen etwa Veranstaltungsflyer und -programme, Webseiten-Einträge, Erwähnungen in Jahresberichten.

Bei eingereichten Förderanträgen über die Onzuma sind die Verwendung von Claim und Förderhinweis (Informationen zu den verschiedenen Förderhinweisen weiter unten) verpflichtend und werden geprüft.

Platzierung bei verpflichtender Nutzung<br>Das AKSB-Logo leitet ein Dokument ein, der AKSB-Claim schließt ein Dokument ab.

 $\rightarrow$  Der Claim wird in Dokumenten rechts unten platziert.

Erlaubte Nutzung<br>Werden Claim oder Logo darüber hinaus genutzt und nicht in der Onzuma hochgeladen, bittet die Presse- und Öffentlichkeitsarbeit der Geschäftsstelle um Belegexemplare oder Screenshots.

Ausführung und Abweichungen<br>Der Claim steht immer in Kombination mit einem Absender: "AKSB.de" oder "Mitglied der AKSB.de".

Die AKSB, Projekte der AKSB und die Bundesweite Zusammenarbeit nutzen den Claim mit Absender "AKSB.de".

Mitgliedseinrichtungen der AKSB nutzen den Claim mit Absender "Mitglied der AKSB.de". Bei Angeboten von Mitgliedseinrichtungen im Rahmen eines AKSB-Projekts ist der Absender "AKSB.de". Der Claim kann in das Design der Mitgliedseinrichtungen eingebunden und farblich wie folgt angepasst werden:

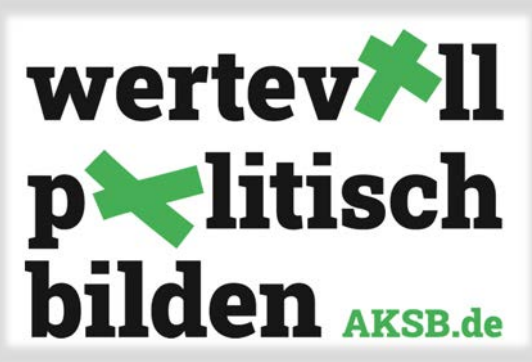

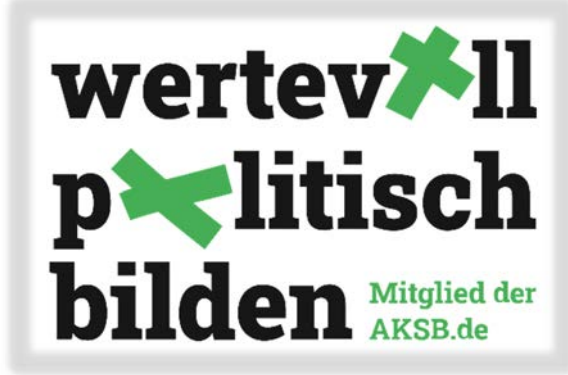

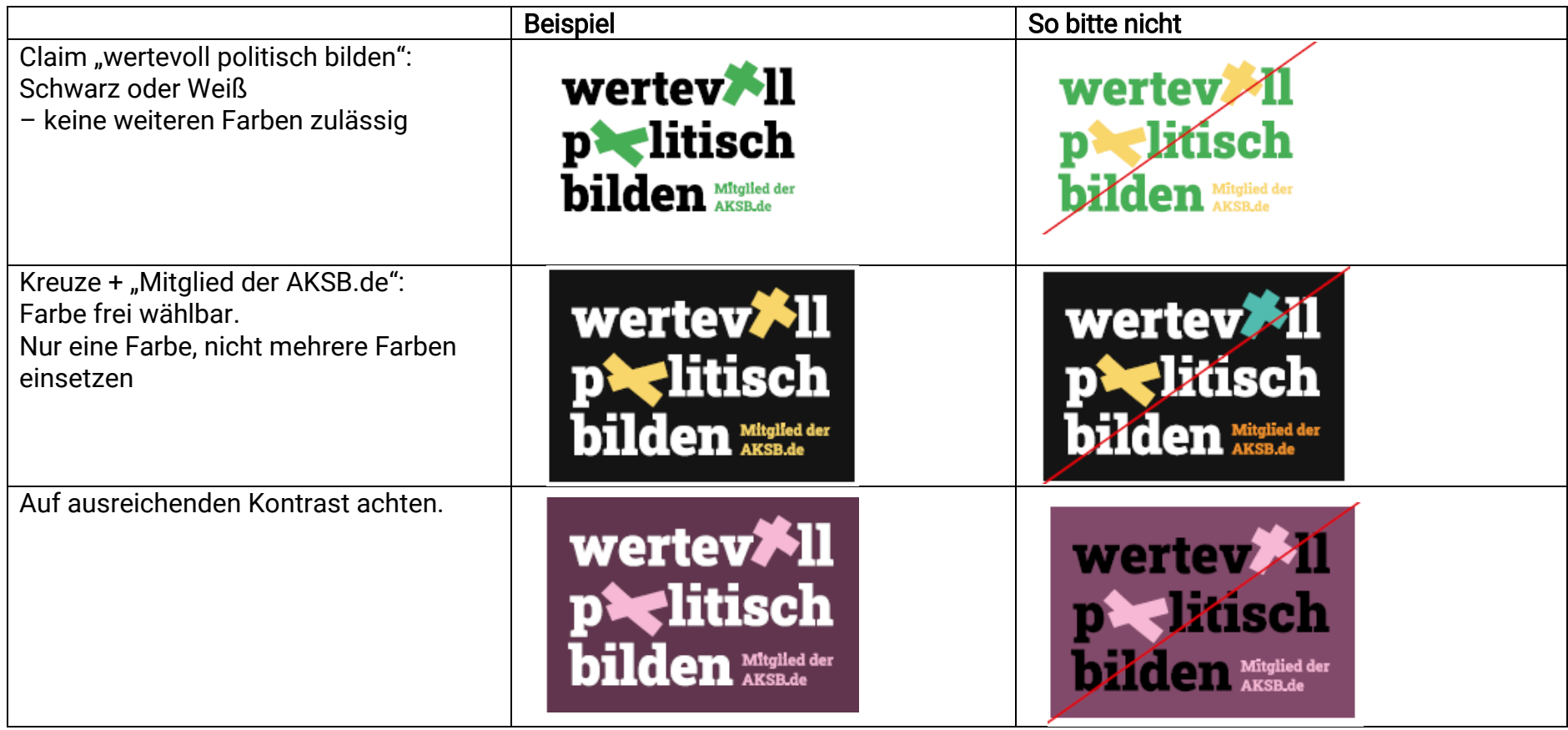

### Darstellung des Claims

Der Claim wird – falls möglich – unten rechts auf einer Seite platziert.

Die Versalhöhe des "w" im Claim bildet die Grundlage für das Gestaltungsraster und den Schutzraum.

(Dargestellt als magentafarbenes Quadrat vor dem "w".)

Der Claim hat einen Schutzraum, der an den Außenlinien des Logos beginnt.

Schutzraum um den Claim: (mind.) eine Versalhöhe Abstand zu Seitenrändern: (mind.) doppelte Versalhöhe Abstand zu Texten: doppelte Versalhöhe

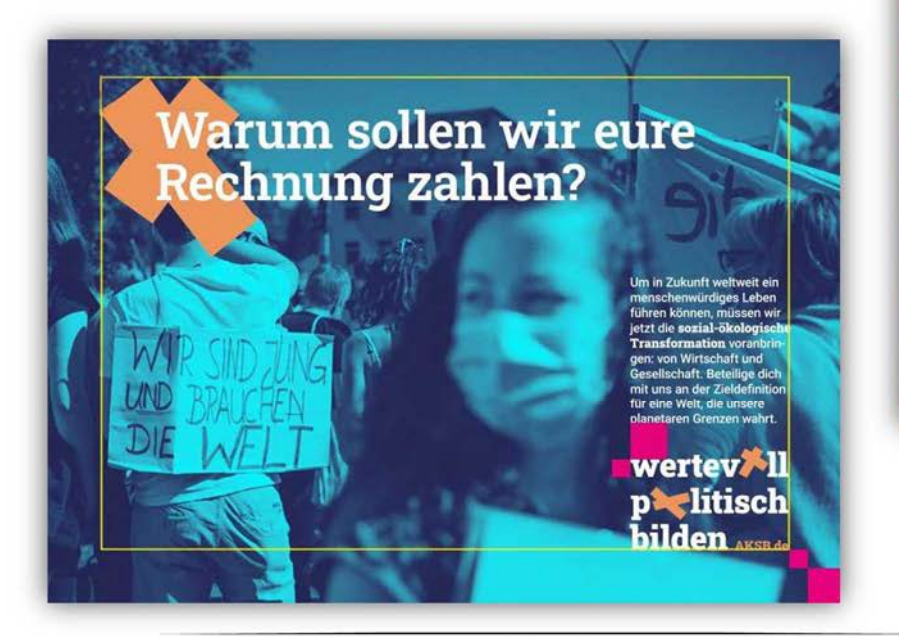

**Warum sollen wir** eure Rechnung zahlen?

> Um in Zukunft weltweit eir menschenwürdiges Leben ihren können, müssen wi etzt die sozial-öko für eine Welt, die unsere netaren Grenzen wahrt

wertev<sup>\*</sup>Il p<sup>\*</sup>titisch **bilden** AKSB de

### AKSB-Claim in Verbindung mit AKSB-Logo

Verpflichtende Verwendung<br>AKSB-Claim und AKSB-Logo müssen abgebildet werden, wenn die AKSB Absenderin ist.

# Platzierung bei verpflichtender Nutzung Auf Dokumenten (Briefe, Erklärungen) erscheint

- das AKSB-Logo im Allgemeinen auf der ersten Seite oben rechts im Header. Dabei gilt der Schutzraum des AKSB-Logos.
- der Claim unten rechts auf der letzten Seite direkt oberhalb der •Fußzeile/des Footers. Dabei gelten die Vorgaben und Schutzraum des Claims.

Werden Claim und Logo gemeinsam dargestellt, steht das Logo links, der Claim rechts. Es gelten die Vorgaben des Claims. Werden Claim und Logo aufeinander ausgerichtet, ist der Schutzraum der beiden automatisch gleich groß.

Ansicht mit Schutzräumen und Hilfslinien<br>Schutzraum um den Claim: eine Versalhöhe Schutzraum um den Claim: Schutzräum um den Claim: Sied guberg<br>Schutzraum um den Claim: eine Versalhöhe Schutzraum um den sitemet. I Abstand zu Seitenrändern: doppelte Versalhöhe Abstand zu Texten: doppelte Versalhöhe

Lorem ipsum dolor sit amet, consetetur sadipscing elitr, sed diam nonumy eirmod tempor invidunt ut labore et dolore magna aliquyam erat, sed diam voluptua. At vero eos et accusam et justo duo dolores et ea rebum. Stet clita kasd gubergren, no sea takimata sanctus est Lorem ipsum dolor sit amet. Lorem ipsum dolor sit amet, consetetur sadipscing elitr, sed diam nonumy eirmod tempor invidunt ut labore et dolore magna aliquyam erat, sed diam voluptua. At vero eos et accusam et justo duo dolores et ea rebum. Stet clita kasd gubergren, no sea takimata sanctus est Lorem ipsum dolor sit amet. Lorem ipsum dolor sit amet, consetetur sadipscing elitr, sed diam nonumy eirmod tempor invidunt ut labore et dolore magna aliquyam erat, sed diam voluptua. At vero eos et accusam et justo duo dolores et ea rebum. Stet clita kasd guberga.

Lorem ipsum dolor sit amet, consetetur sadipscing elitr, sed diam nonumy eirmod tempor invidunt ut labore et dolore magna aliguvam erat, sed diam voluptua. At vero eos et accusam et justo duo dolores et ea rebum. Stet clita kasd gubergren, no sea takimata sanctus est Lorem ipsum dolor sit amet. Lorem ipsum dolor sit amet, consetetur sadipscing elitr, sed diam nonumy eirmod tempor invidunt ut labore et dolore magna aliquyam erat, sed diam voluptua. At vero eos et accusam et justo duo dolores et ea rebum. Stet clita kasd gubergren, no sea takimata sanctus est Lorem ipsum dolor sit amet. Lorem ipsum dolor sit amet, consetetur sadipscing elitr, sed diam nonumy eirmod tempor invidunt ut labore et dolore magna aliquyam erat, sed diam voluptua. At vero eos et accusam et justo duo dolores et ea rebum. Stet olita kasd gubergren, no sea takimata sanotus est Lorem ipsum dolor sit amet. Lorem ipsum dolor sit amet, consetetur sadipscing elitr, sed diam nonumy eirmod tempor invidunt

Die AKSB ist anerkannter Träger der bpb. Der Unterträger XY ist Mitglied der Arbeitsgemeinschaft katholisch-sozialer Bildungswerke e.V. (AKSB)

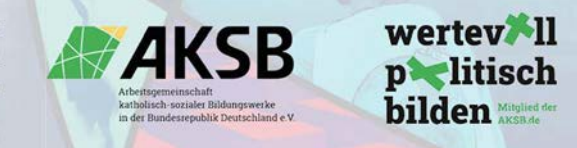

Stet clita kasd gubergren, no sea takimata sanctus est Lorem ipsum dolor sit amet. Lorem ipsum dolor sit amet, consetetur sadipscing elitr, sed diam nonumy eirmod tempor invidunt ut labore et dolore magna aliguvam erat, sed diam voluptua. At vero eos et accusam et justo duo dolores et ea rebum. Stet clita kasd guberga.

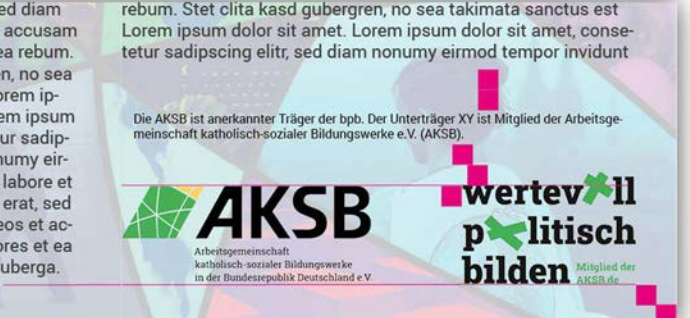

### Einzelne Förderbereiche

Die Bundesregierung stellt für alle ihre Logos einen Styleguide bereit: https://styleguide.bundesregierung.de/sg-deFür alle Logos gelten diese Vorgaben:

### **Schutzzone**

 Jedes Logo der Bundesministerien steht immer auf Weiß. Es verfügt über eine Schutzzone, in der kein anderes Element platziert werden darf.

 Die Schutzzone ergibt sich aus dem Abstand eines Adlerelements (Adler in magenta). So wird ein ausreichender Weißraum um das Logo herum gewährleistet.

Größe<br>In digitalen Medien ist eine Mindestgröße von 135 Pixeln inklusive Schutzzone in der Höhe nicht zu unterschreiten. Je nach Größe gibt der Styleguide der Bundesregierung folgende Skalierungen des Logos vor:

Farbversionen<br>Das Logo eines Bundesministeriums soll soweit möglich farbig dargestellt werden. Steht nur Schwarz als Druckfarbe zur Verfügung, wird die Graustufenversion eingesetzt. Das Logo darf nicht farblich verändert werden.

Ausführung<br>Das Logo darf nicht verändert werden durch das Weglassen von Elementen oder durch fremde Typografie. Es darf nicht verzerrt, gestaucht,

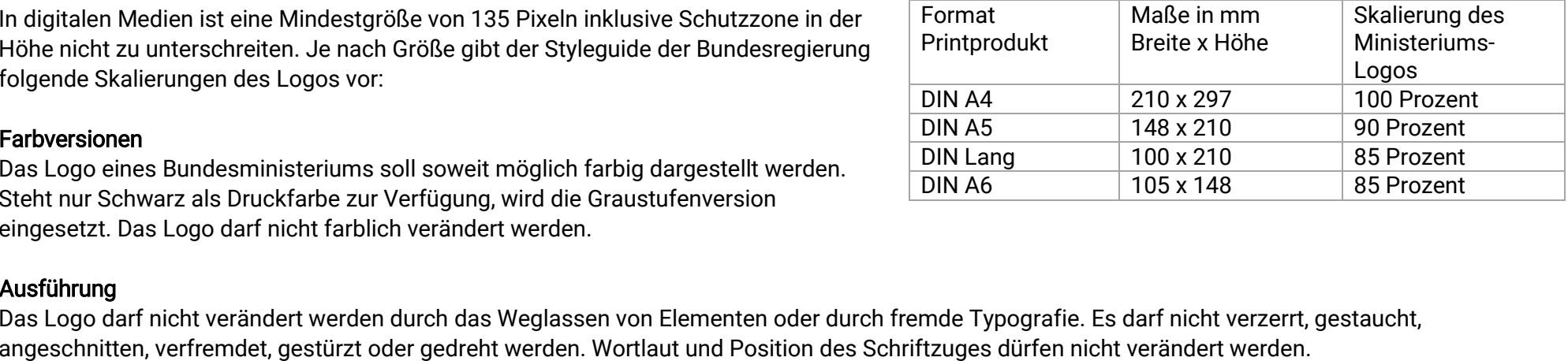

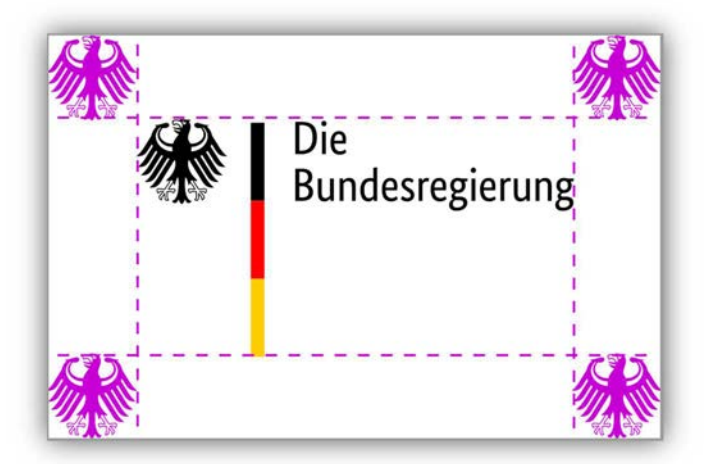

### Förderung im Rahmen des Kinder- und Jugendplans (KJP) durch das Bundesministerium für Familie, Senioren, Frauen und Jugend (BMFSFJ)

**Verpflichtende Nutzung**<br>Werden Angebote über das BMFSFJ gefördert, müssen das <mark>BMFSFJ-Förderlogo</mark> und der AKSB-Claim abgebildet werden. Dies gilt für Veröffentlichungen und Verlautbarungen aller Art. Auch auf geförderten Print-Publikationen und auf Webseiten, die vom BMFSFJ gefördert werden, muss das BMFSFJ-Logo mit Hinweis "Gefördert vom" sowie der AKSB-Claim erscheinen.

In geförderten Print-Produkten muss das Förderlogo des BMFSFJ immer auf der Rückseite oder im Impressum der Publikation platziert werden.

Ausführung und Abweichungen<br>Das BMFSFJ-Förderlogo muss immer auf weißem Grund stehen und braucht einen Freiraum (Schutzzone) in Größe eines Adlerelements nach allen Seiten. Dieser Freiraum ist bei allen Anwendungen einzuhalten und ist im Logo bereits enthalten. Die Größe des Logos variiert je nach Format der Publikation.

Veränderungen der Wort-Bild-Marke (andere Schrift, Drehen oder Verzerren) sind unzulässig.

So verhält sich das BMFSFJ-Logo zum AKSB-Claim für Mitgliedseinrichtungen<br>Wenn möglich, sollte der AKSB-Claim rechts neben dem BMFSFJ-Logo platziert werden. Beide Logos sollten möglichst gleich groß sein. Bitte beachten:

Für das BMFSFJ-Logo und den AKSB-Claim gelten verschiedene Schutzräume. Falls sie stark voneinander abweichen (BMFSFJ-Schutzraum: mindestens ein Adler-Element, AKSB-Schutzraum richtet sich nach Versalhöhe "w"), gilt die größere Vorgabe.

# So verhält sich das BMFSFJ-Logo zu AKSB-Logo und AKSB-Claim für AKSB, Projekte, BZA<br>Das AKSB-Logo (gegebenenfalls Projekt-AKSB-Kombilogo) eröffnet ein Dokument und steht oben.

 Das BMFSFJ-Förderlogo und der AKSB-Claim schließen ein Dokument ab. Dabei steht das BMFSFJ-Förderlogo idealerweise links, der AKSB-Claim rechts. Beide Logos sollten möglichst gleich groß sein. Falls die Schutzräume stark voneinander abweichen, gilt die größere Vorgabe.

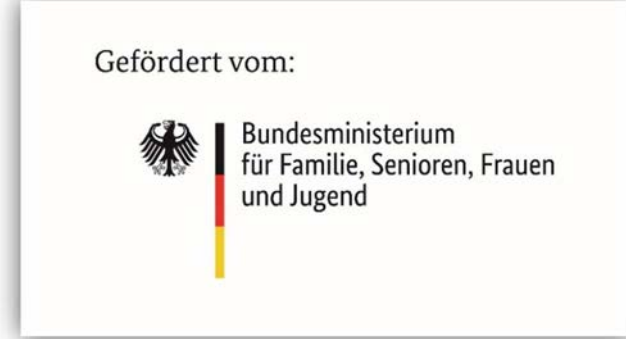

### Beispiel für Mitgliedseinrichtungen

Geplantes Programm der Akademie am Tönsberg im Rahmen der KJP-Förderung

- Absenderin ist eine Mitgliedseinrichtung. Daher wird der Claim mit Absender "Mitglied der AKSB.de" genutzt.
- Der AKSB-Claim steht rechts unten, der Schutzraum ist in jede Richtung gewahrt (Kästen in •Magenta).
- •Das BMFSFJ-Logo trägt den Förderhinweis "Gefördert vom:".
- • Das BMFSFJ-Logo und der AKSB-Claim orientieren sich an einer Höhe (obere gestrichelte Linie in Magenta). Bitte beachten: Das BMFSFJ gibt keine eindeutigen Informationen dazu, wie groß das Logo sein soll. Die Vorgaben des BMFSFJ lauten: Die Logogröße variiert je nach Format der Publikation.

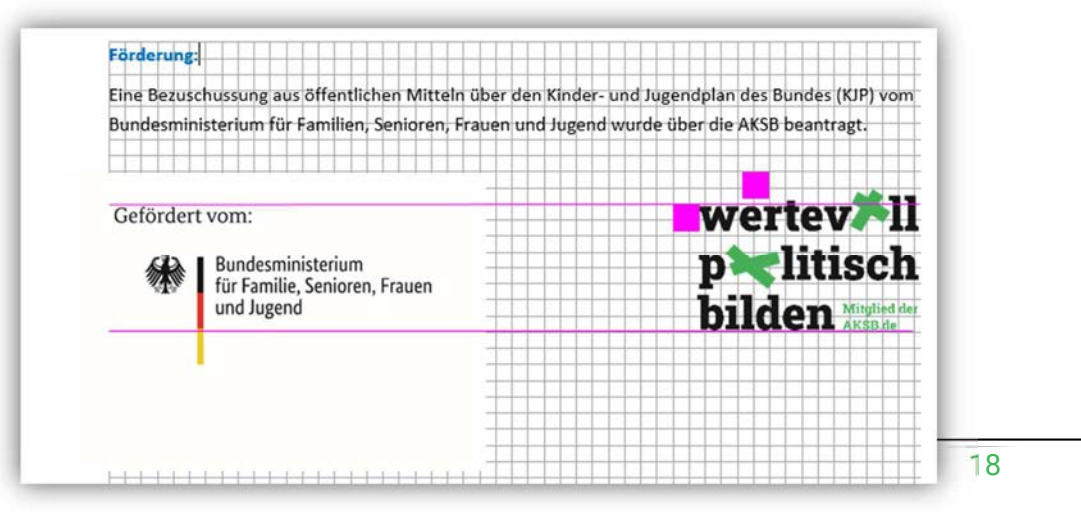

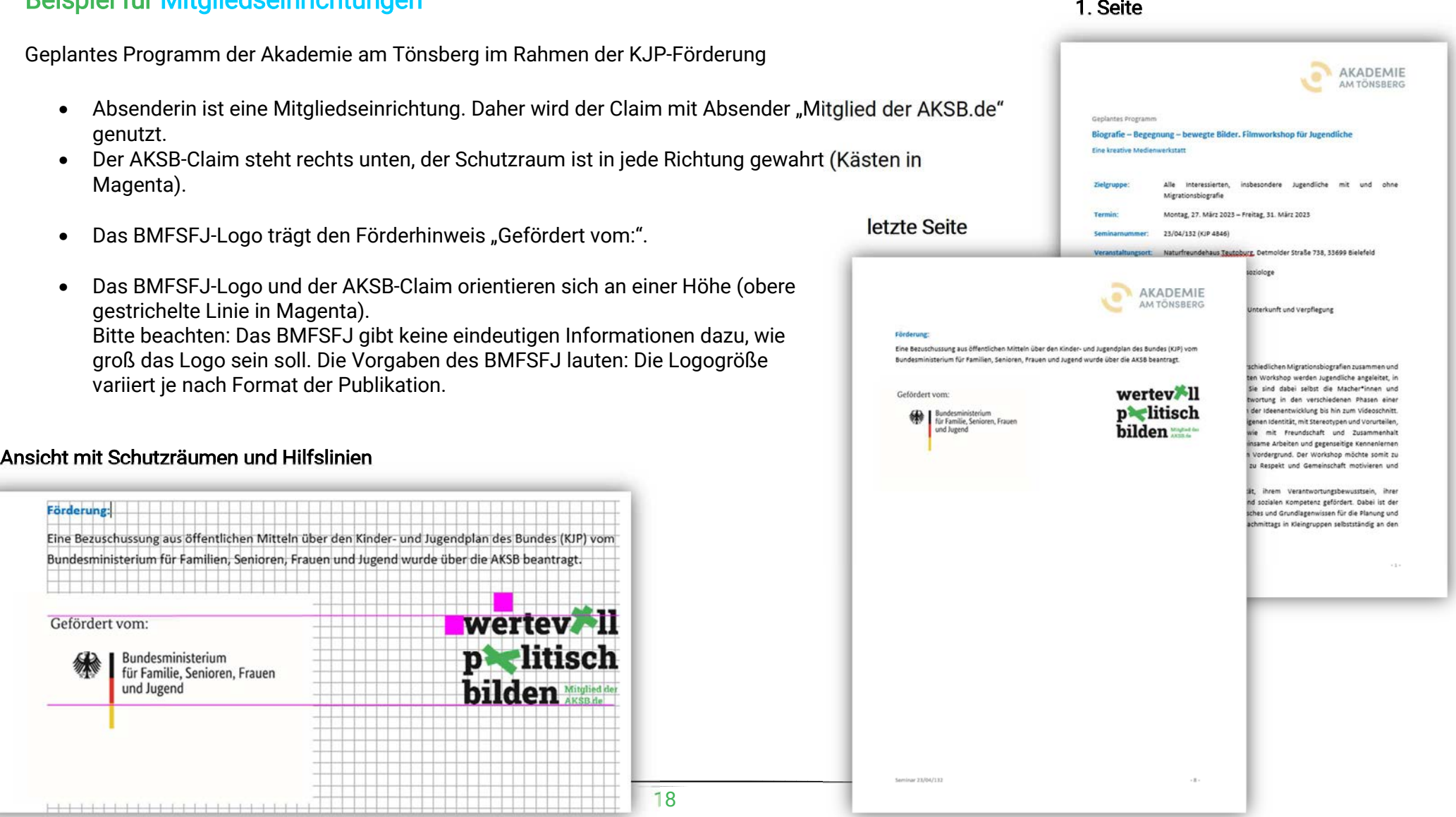

### Beispiel für die AKSB

Rückseite eines AKSB-Jahresberichts

- Absenderin ist die AKSB. Daher wird der AKSB-Claim mit Absender "AKSB.de" genutzt.
- • Der AKSB-Claim steht rechts unten, der Schutzraum ist in jede Richtung gewahrt (Kästen in Magenta).
- •Das BMFSFJ-Logo trägt den Förderhinweis.
- $\bullet$  Das BMFSFJ-Logo und der AKSB-Claim orientieren sich an einer Höhe (obere gestrichelte Linie in Magenta). Bitte beachten: Das BMFSFJ gibt keine eindeutigen Informationen dazu, wie groß das Logo sein soll. Die Vorgaben des BMFSFJ lauten: Die Logogröße variiert je nach Format der Publikation.
- •Der Schutzraum des BMFSFJ-Logos ist gewahrt (Rahmen in Magenta).

### Ansicht mit Schutzräumen und Hilfslinien

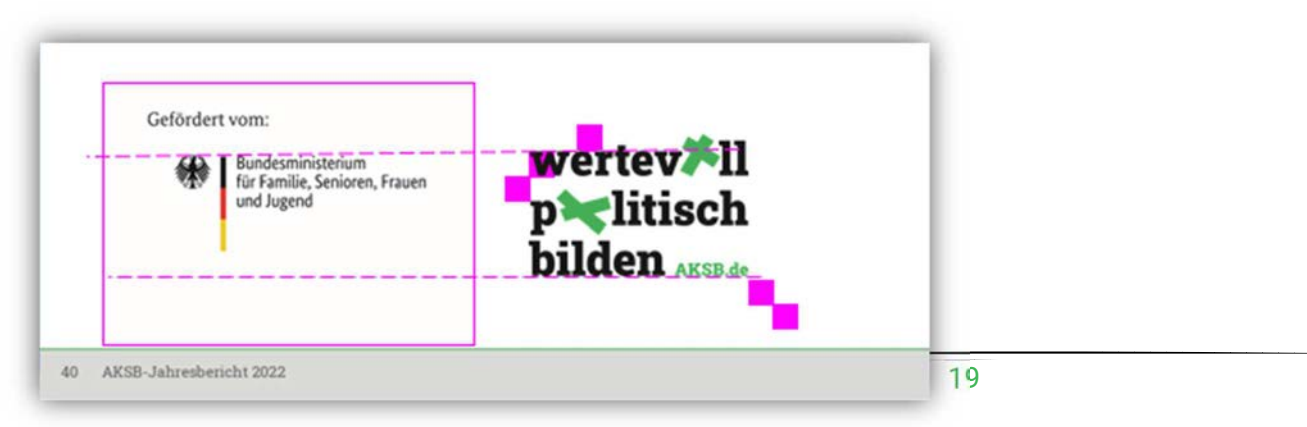

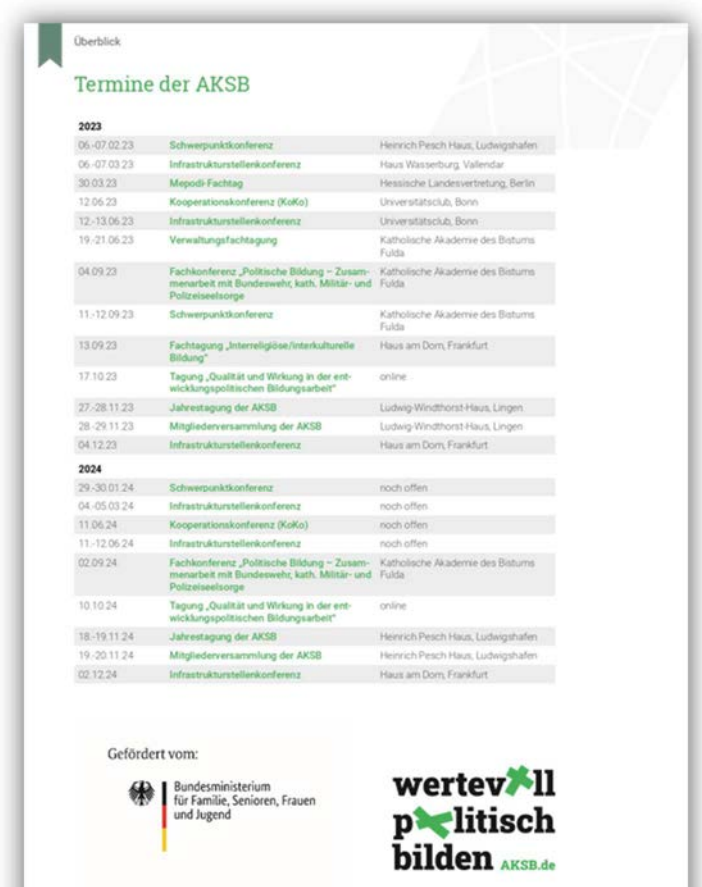

40 AKSB-Jahresbericht 2022

### Demokratie leben!

Verpflichtende Nutzung<br>Werden Angebote über die Modellförderung "Demokratie leben!" [DL!] gefördert, müssen auf allen Veröffentlichungen das "Demokratie leben!"-Förderlogo (Logo des BMFSFJ + Logo des Bundesprogramms inkl. textlicher Förderzusatz) und der AKSB-Claim abgebildet werden. Zusätzlich können das AKSB-Logo bzw. AKSB-Projekt-Kombilogo (Projektlogo + AKSB-Logo + Hinweis "ein Projekt der") dargestellt werden. Auf Webseiten muss an geeigneter Stelle mit dem Logo auf die Förderung

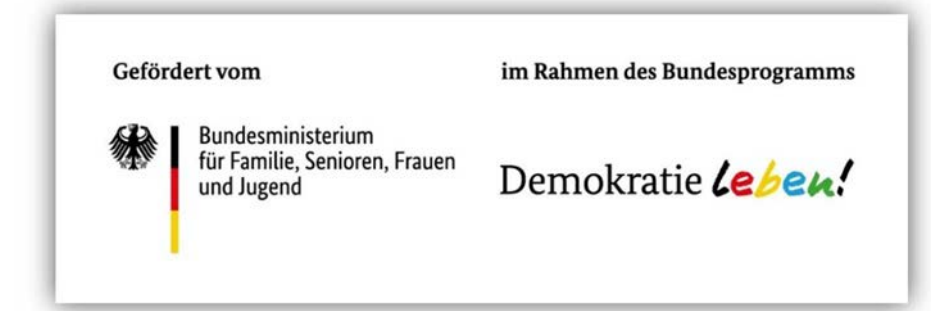

im Rahmen des Bundesprogramms hingewiesen werden. Bei Internetseiten gilt: Das BAFzA muss neu angelegte Seiten und bestehende Seiten, die bereits freigegeben wurden oder grundlegend umgestaltet wurden, freigeben. Die Vorgabe zur Freigabe durch das BAFzA gelten nur für Erstempfänger, Letztempfänger müssen die Freigabe bei der AKSB einholen.

Ausführung und Abweichungen<br>Auf Webseiten muss das DL!-Förderlogo mit dem Internetauftritt des Bundesprogramm verlinkt werden: www.demokratie-leben.de

Falls das Logo nicht verlinkt werden kann, ist ein textlicher Hinweis möglich.

Die Teillogos des DL!-Förderlogos dürfen nicht allein und nicht ohne Förderzusatz dargestellt werden.

Das DL!-Förderlogo ist immer auf weißen Grund zu stellen.

Das DL!-Förderlogo darf nicht bearbeitet werden. Veränderungen der Wort-Bild-Marke (andere Schrift, Drehen oder Verzerren) sind unzulässig.

 Die Größe des DL!-Förderlogos muss so gewählt werden, dass es optisch zum Rest des Textes oder Bildes passt und ohne besondere Lesehilfe zu erkennen ist.Das DL!--Förderlogo muss zu allen Seiten hin eine Schutzzone in der Breite eines Adlerelements haben, in der kein anderes Element platziert werden darf. Die Schutzzone ist bereits im Logo enthalten.

# So verhält sich das DL!-Logo zum AKSB-Claim<br>Wenn möglich, sollte der AKSB-Claim rechts neben

dem DL!-Logo platziert werden.

### Bitte beachten:

Für das DL!-Logo und den AKSB-Claim gelten verschiedene Schutzräume. Falls sie stark voneinander abweichen (DL!-Schutzraum: min. Breite eines Adlerelements, AKSB-Schutzraum richtet sich nach Versalhöhe "w"), gilt die größere Vorgabe.

### Beispiel: Publikation im Projekt "Wie geht Demokratie?"

Angepasste Publikation einer Mitgliedseinrichtung, die im Zusammenhang mit dem AKSB-Projekt "Wie geht Demokratie?" entstanden ist.

- Gemäß DL!-Vorgabe erscheinen die Logos auf der Rückseite.
- •Die Mitgliedseinrichtung bildet ihr Logo ab.
- Das Projekt-AKSB-Kombilogo (Projektlogo, "ein Projekt der", AKSB-Logo) steht möglichst weit oben, um als Absenderin sichtbar zu werden.
- •Das DL!-Förderlogo (Logo "BMFSFJ" + "im Rahmen des Bundesprogramms" + Logo "Demokratie leben!") steht links unten.

 Das Förderlogo ist so groß wie der AKSB-Claim (blauer Rahmen). Bitte beachten:

 Das BMFSFJ macht keine eindeutigen Vorgaben, wie groß das Logo sein soll. Die Vorgaben lauten: Die Größe muss so gewählt werden, dass es optisch zum Rest des Textes oder Bildes passt und ohne besondere Lesehilfe zu erkennen ist.

• Der AKSB-Claim mit Absender "AKSB.de" bildet den Abschluss unten rechts. •Bitte beachten: Das Projekt-AKSB-Kombilogo muss nicht auf der gleichen Seite wie Förderlogo und Claim stehen.

Bei Projekt-AKSB-Kombi-Logos kann in Ausnahmefällen und nach Rücksprache auf den Claim verzichtet werden.

- • Die Abstände zu den Seiten folgen den Vorgaben des DL!-Förderlogs (Schutzraum in der Größe des Adlers – Darstellung als roter Kasten) und des AKSB-Claims (Schutzraum in der Größe des "w" – Darstellung als magentafarbener Kasten).
- • Die Breite des Projekt- und AKSB-Logos richtet sich – wenn möglich – nach der Breite, die Förderlogo und Claim einnehmen.

### Ansicht mit Hilfslinien und Schutzräumen

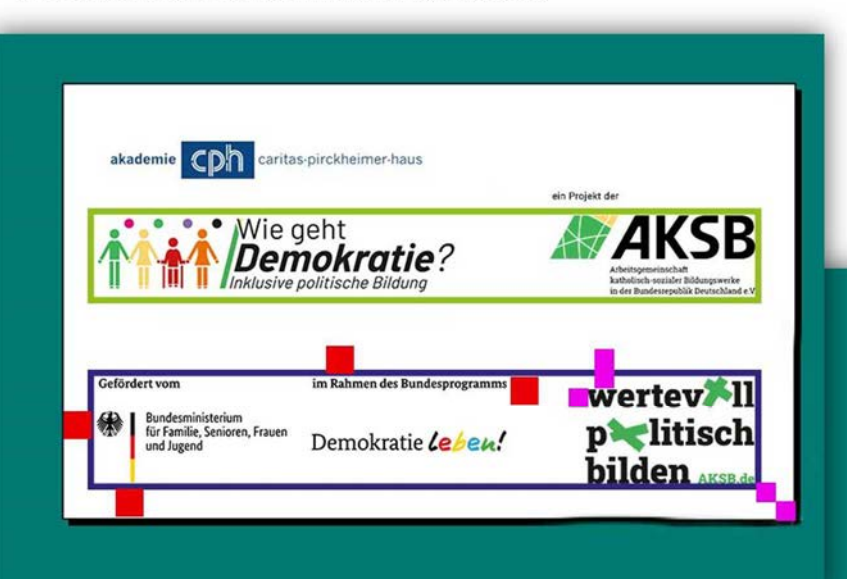

. Band 2: Wie geht wählen? (2021) · Band 3: Vielfalt in der Demokratie (2022) . Band 4: Meine Rechte in der Demokratie (2023 · Band 5: Stärkung und Schutz von Demokratie (2024

Weitere Rände

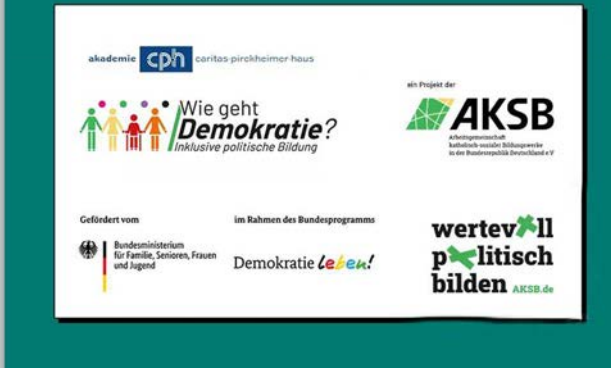

# Förderprogramm Entwicklungspolitische Bildung (FEB) – Engagement Global und Bundesministerium für wirtschaftliche Zusammenarbeit und Entwicklung (BMZ)

Verpflichtende Nutzung Werden Angebote über das Förderprogramm Entwicklungspolitische Bildung (FEB) von Engagement Global gefördert, müssen der Hinweis "Gefördert durch ENGAGEMENT GLOBAL mit Mitteln des" und das BMZ-Förderlogo sowie der AKSB-Claim in allen Druck- und Medienerzeugnissen (einschließlich Webseiten und audiovisuellen Medien), die im Zusammenhang mit dem Projekt erstellt werden, abgebildet werden.

Alternativ ist dieser Text möglich: "Gefördert durch ENGAGEMENT GLOBAL mit Mitteln des Bundesministeriums für wirtschaftliche Zusammenarbeit und Entwicklung" oder "Gefördert durch ENGAGEMENT GLOBAL mit Mitteln des BMZ". In jedem Fall muss das BMZ-Förderlogo abgebildet werden. Das Logo von Engagement Global kann optional zusätzlich abgebildet werden.

Folgender Hinweis ist im Impressum von Druck- und Medienerzeugnissen hinzuzufügen:

"Für den Inhalt dieser Publikation sind allein die Träger der Arbeitsgemeinschaft katholisch-sozialer Bildungswerke in der Bundesrepublik Deutschland e. V. (AKSB) verantwortlich; die hier dargestellten Positionen geben nicht den Standpunkt von Engagement Global oder des Bundesministeriums für wirtschaftliche Zusammenarbeit und Entwicklung wieder."

Werden im Rahmen eines über FEB geförderten Projekts Printmedien erstellt, bleibt es Engagement Global vorbehalten, das Manuskript vor der Veröffentlichung anzufordern.

### Beispiel bereitgestellt von Engagement Gobal

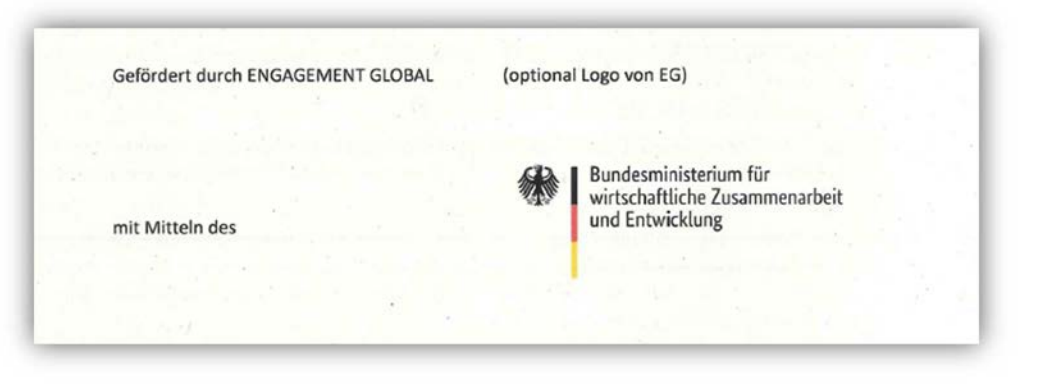

So verhält sich das FEB-Logo zum AKSB-Claim<br>Wenn möglich, sollte der AKSB-Claim rechts neben dem FEB-Logo platziert werden.

Bitte beachten: Das BMZ macht keine genauen Vorgaben zu Schutzräumen und Platzierung. Wie bei allen Logos der Bundesregierung sollte auch hier der Adler als Schutzraum genutzt werden.

Das Logo wird auf weißem Grund mit integriertem Schutzraum geliefert. Elemente sollten nur außerhalb dieses Rahmens platziert werden.

Der Schutzraum des AKSB-Claims richtet sich nach der Versalhöhe "w".

### Beispiel: AKSB-Veranstaltung "Qualität und Wirkung in der entwicklungspolitischen Bildungsarbeit"

- Das AKSB-Logo steht oben rechts
- Der AKSB-Claim steht rechts unten, der Schutzraum ist in jede Richtung gewahrt (Kästen in Magenta).
- Das BMZ-Logo steht unten links
- Über dem BMZ-Logo steht ausgeschrieben der Hinweis: "Gefördert durch ENGAGEMENT GLOBAL mit Mitteln des".
- Der Rahmen des BMZ-Logos wurde berücksichtigt.

### Ansicht mit Schutzraum und Hilfslinien

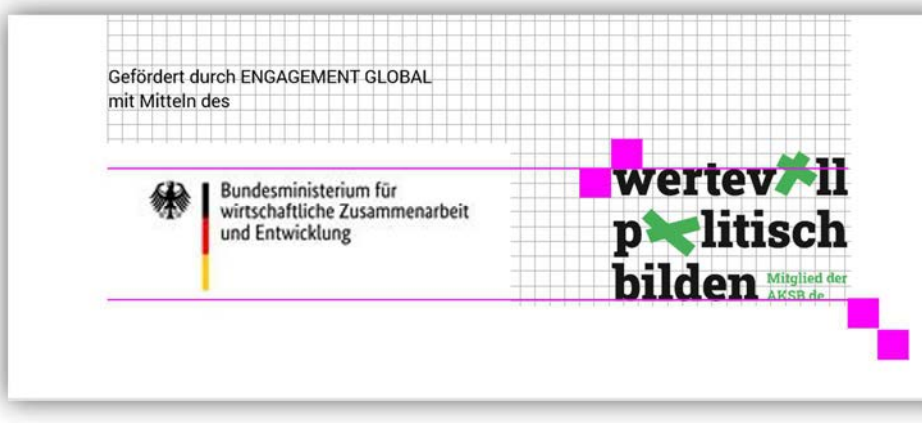

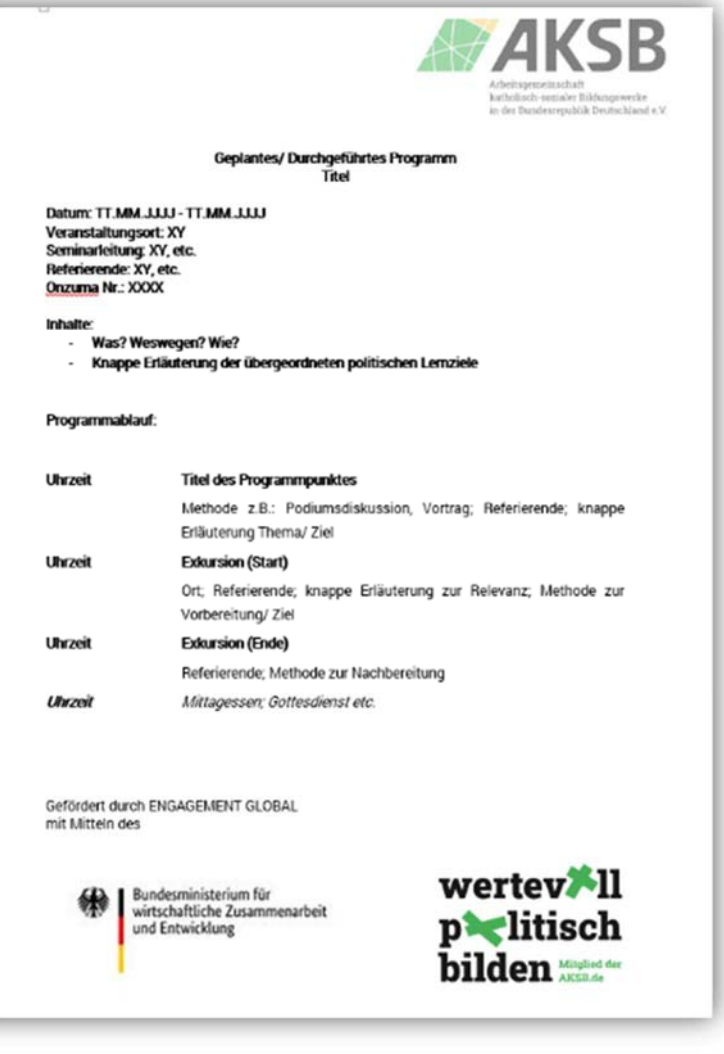

### Bundeszentrale für politische Bildung (bpb)

Die bpb hat zwei Logos, die in verschiedenen Kontexten genutzt werden:

- Logo "Gefördert durch die" bpb
- Logo bpb "Anerkannter Bildungsträger"

Ausführung und Abweichungen<br>Die bpb stellt zwei Logos bereit, je für eine Darstellung größer/kleiner als 36 Millimeter. Beide Logos stehen immer auf weißem Grund.

### bpb-Logo: "Gefördert durch die" bpb / Projekte

**Verpflichtende Nutzung**<br>Das Logo "Gefördert durch die" muss in der **Modellprojekt-Förderung** verwendet werden. Abgebildet werden müssen:

- das bpb-Logo "Gefördert durch die bpb: Bundeszentrale für politische Bildung",
- das AKSB-Logo,
- der AKSB-Claim mit Absender "AKSB.de".

Diese Elemente müssen sowohl auf haptischen Programmflyern, als auch auf den Webseiten und PDFs und allen Produkten abgebildet werden, die die Maßnahme bewerben. Die bpb behält es sich vor, Stichproben auf Webseiten zu machen.

Platzierung<br>Der bpb-Förderhinweis und das AKSB-Logo sollten optisch in einer Beziehung zueinander stehen, also entweder nebeneinander oder übereinander.

AKSB-Empfehlung:

- Der bpb-Förderhinweis steht möglichst links.
- $\bullet$ Das AKSB-Logo sollte oben rechts stehen (eröffnet Dokument).
- Der AKSB-Claim steht unten rechts (schließt Dokument ab).

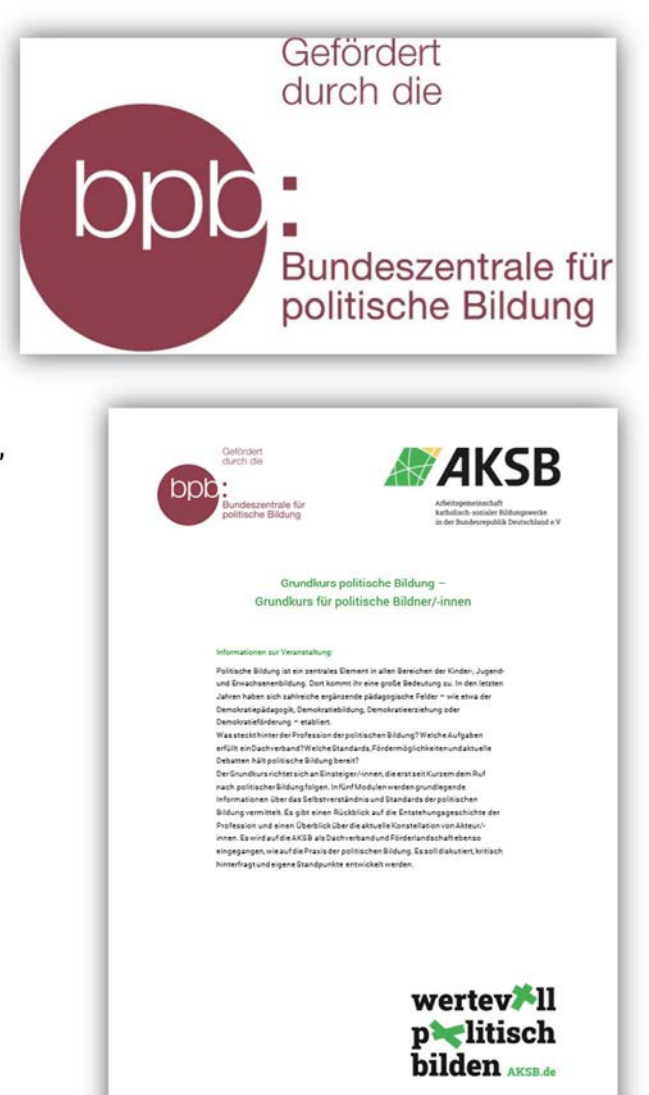

### bpb-Logo: bpb "Anerkannter Bildungsträger" / Regelförderung

Verpflichtende Nutzung<br>Das bpb-Logo muss für Programme und Flyer genutzt werden, die über die bpb-Regelförderung finanziert werden. Abgebildet werden müssen:

- das bpb-Logo "Anerkannter Bildungsträger",
- das AKSB-Logo,
- •der AKSB-Claim,
- ein AKSB-Förderhinweis.

Diese Elemente müssen sowohl auf haptischen Programmflyern, als auch auf den Webseiten und PDFs und allen Produkten abgebildet werden, die die Maßnahme bewerben. Die bpb behält es sich vor, Stichproben auf Webseiten zu machen.

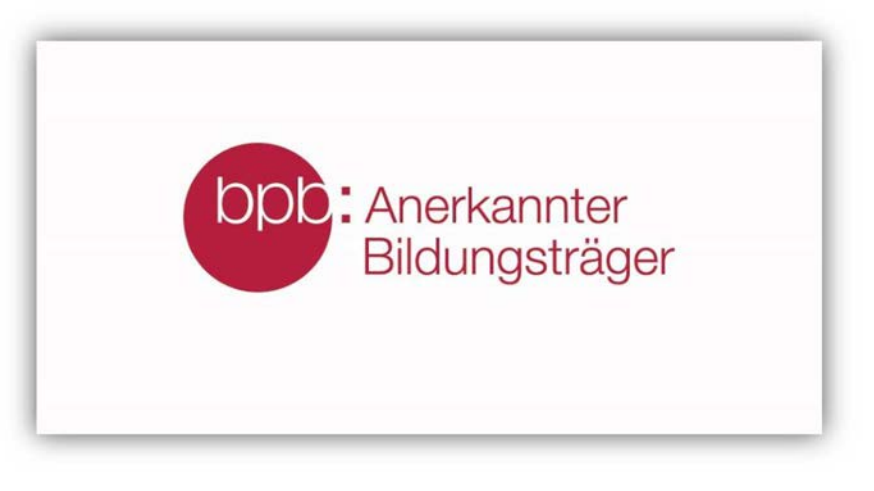

Platzierung<br>Der AKSB-Förderhinweis, das AKSB-Logo und das bpb-Logo "Anerkannter Bildungsträger" müssen als Einheit erscheinen. AKSB-Empfehlung:

- Die Einheit aus bpb-Logo "Anerkannter Bildungsträger", AKSB-Logo und AKSB-Förderhinweis sollte am Anfang des Dokuments erscheinen.
- Der AKSB-Claim sollte möglichst auf der letzten Seite in der rechten unteren Ecke dargestellt werden und das Ende des Dokuments darstellen.

# Ausführung und Abweichungen AKSB-Logo

Zu verwenden ist das AKSB-Logo mit dem ausgeschriebenen Namen "Arbeitsgemeinschaft katholisch-sozialer Bildungswerke in der Bundesrepublik Deutschland e. V."

### AKSB-Claim

Mitgliedseinrichtungen nutzen den Claim mit Absender "Mitglied der AKSB.de".

 Mitglieder der Dachverbände KEB oder Kolpingwerk Deutschland, die nicht selbst auch Mitglied der AKSB sind, nutzen den AKSB-Claim mit Absender "AKSB.de".

### AKSB-Förderhinweis

Direkte AKSB-Mitgliedseinrichtungen nehmen diesen AKSB-Förderhinweis auf:

"Die Arbeitsgemeinschaft katholisch-sozialer Bildungswerke e. V. (AKSB) ist anerkannter Träger der Bundeszentrale für politische Bildung (bpb). [Name AKSB-Mitgliedseinrichtung] ist Mitglied der AKSB."

Einrichtungen, die über einen Dachverband (KEB oder Kolpingwerk Deutschland) Fördermittel bei der AKSB beantragen, nehmen diesen AKSB-Förderhinweis auf:

"Die Arbeitsgemeinschaft katholisch-sozialer Bildungswerke e.V. (AKSB) ist anerkannter Träger der Bundeszentrale für politische Bildung (bpb). [Name Unterträger] ist Unterträger der AKSB."<br>**Zum Beispiel:**<br>"Die Arbeitsgemeinschaft katholisch-sozialer Bildungswerke e.V. (AKSB) ist anerkannter Träger der Bundeszentrale für politische Bildung

(bpb). Das Kolpingbildungswerk Essen ist Unterträger der AKSB."

Der AKSB-Förderhinweis, das AKSB-Logo und das bpb-Logo "Anerkannter Bildungsträger" müssen als Einheit erscheinen. Da der Förderhinweis allerdings nicht unmittelbar Teil des Logos ist, dürfen die genaue Position (oberhalb, unterhalb, neben den Logos) und die Schrifttype frei gewählt werden.

Die Schriftgröße sollte so gewählt sein, dass der Förderhinweis noch gut lesbar ist.

### Beispiele zur Darstellung bei der bpb-Regelförderung

<u>I BELELE BUR KERRÊ LI JELERAR ERREKA ERREK</u>

Stand 03.05.2022

### Version 1:<br>
Das AKSB-Logo steht mit dem AKSB-Förderhinweis und dem bpb-Logo "Anerkannter Bildungsträger"<br>
möglicht wie viene.<br>
Der AKSB-Förderhinweis das AKSB-Logo und das bpb-Logo<br>
Der AKSB-Förderhinweis alles aus ein Sch Version 1: Version 1:<br>Das AKSB-Logo steht mit dem AKSB-Förderhinweis und dem bpb-Logo "Anerkannter Bildungsträger" Logo der Einrichtung möglichst weit vorne. Der AKSB-Claim steht auf der letzten Seite unten rechts. Der AKSB-Förderhinweis, das AKSB-Logo und das bpb-Logo **Titel des Programmpunktes** "Anerkannter Bildungsträger" müssen als Einheit erscheinen. Da der e z.B.: Podiumsdiskussion, Vortrag; Referierende; knappe ung Thema/ Ziel Förderhinweis allerdings nicht unmittelbar Teil des Logos ist, dürfen dorsion (Start) die genaue Position (oberhalb, unterhalb, neben den Logos) und die rierende; knappe Erläuterung zur Relevanz; Methode zur itung/ Ziel Schrifttype frei gewählt werden. **Extragalant (Engla)** ende: Methode zur Nachbereitung Die Schriftgröße sollte so gewählt sein, dass der Förderhinweis noch Mittagessen: Gottesdienst etc. gut lesbar ist. Die Schutzräume um die Logos und den Claim müssen gewahrt Verantwortliche/r XV werden (Kästen in magenta). wertev<sup>\*</sup>ll p**ost**litisch bilden **Magdad** Die Arbeitsgemeinschaft katholisch-sozialer Bildungswerke e. V. (AKSB) ist anerkannte Die Arbeitsgemeinschaft katholisch-sozialer Bildungswerke e. V. (AKSB) ist anerkannter Träger der Bundeszentrale für politische Bildung (bpb). [Name AKSB-Mitgliedseinrichtung] ist Träger der Bundeszentrale für politische Bildung (bpb). [Name AKSB-Mitgliedseinrichtung] ist Mitglied der AKSB Mitglied der AKSB. **AKSB** : Anerkannter Bildungsträger isch-sozialer Bil : Anerkannter in der Bundesrepublik Deutschland e.V. Bildungsträger Stand 03.05.2022 Arbeitsgemeinschaft katholisch-sozialer Bildungswerke in der Bundesrepublik Deutschland e.V.

Version 2:<br>Das AKSB-Logo steht mit dem AKSB-Förderhinweis möglichst weit vorne. Das bpb-Logo "Anerkannter Bildungsträger" steht in einer eigenen Zeile unter dem AKSB-Logo. Der AKSB-Claim steht auf der letzten Seite unten rechts.

Der AKSB-Förderhinweis, das AKSB-Logo und das bpb-Logo "Anerkannter Bildungsträger" müssen als Einheit erscheinen. Da der Förderhinweis allerdings nicht unmittelbar Teil des Logos ist, dürfen die genaue Position (oberhalb, unterhalb, neben den Logos) und die Schrifttype frei gewählt werden. Die Schriftgröße sollte so gewählt sein, dass der Förderhinweis noch gut lesbar ist. Die Schutzräume um die Logos und den Claim müssen gewahrt werden (Kästen in magenta).

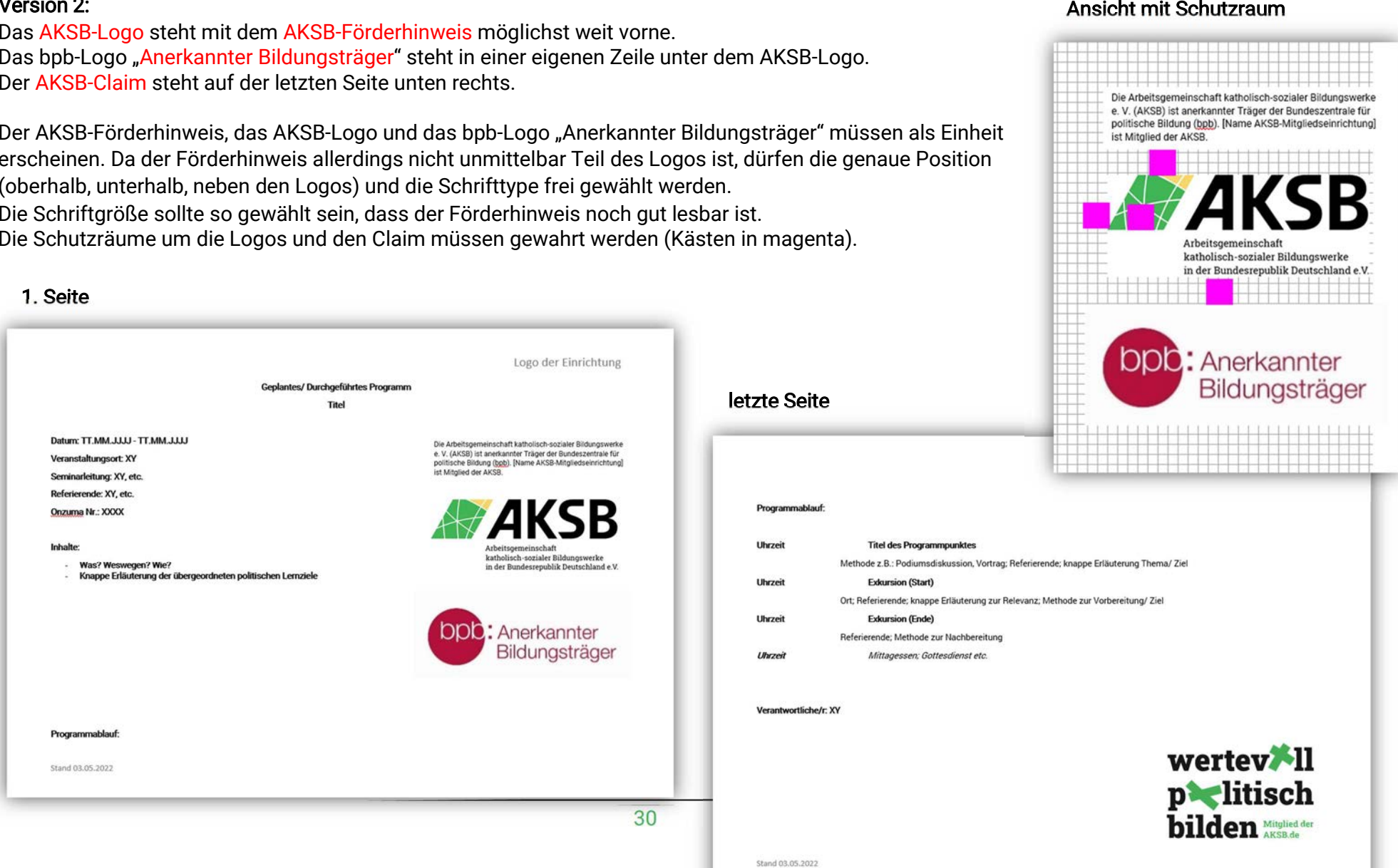

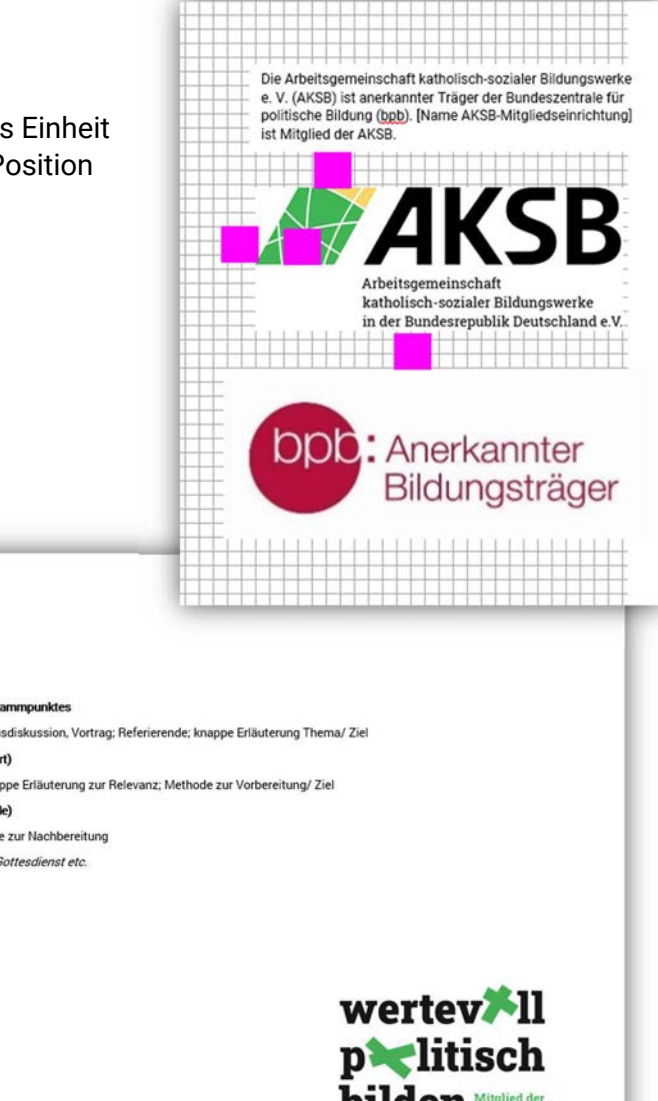

Version 3:<br>Das bpb-Logo "Anerkannter Bildungsträger", das AKSB-Logo und der AKSB-Claim stehen in dieser Reihenfolge in einer Reihe. Der AKSB-Förderhinweis steht in der Reihe darüber.

Der AKSB-Förderhinweis, das AKSB-Logo und das bpb-Logo "Anerkannter Bildungsträger" müssen als Einheit erscheinen. Da der Förderhinweis allerdings nicht unmittelbar Teil des Logos ist, dürfen die genaue Position (oberhalb, unterhalb, neben den Logos) und die Schrifttype frei gewählt werden.

 Die Schriftgröße sollte so gewählt sein, dass der Förderhinweis noch gut lesbar ist.

Die Schutzräume um die Logos und den Claim müssen gewahrt werden (Kästen in magenta).

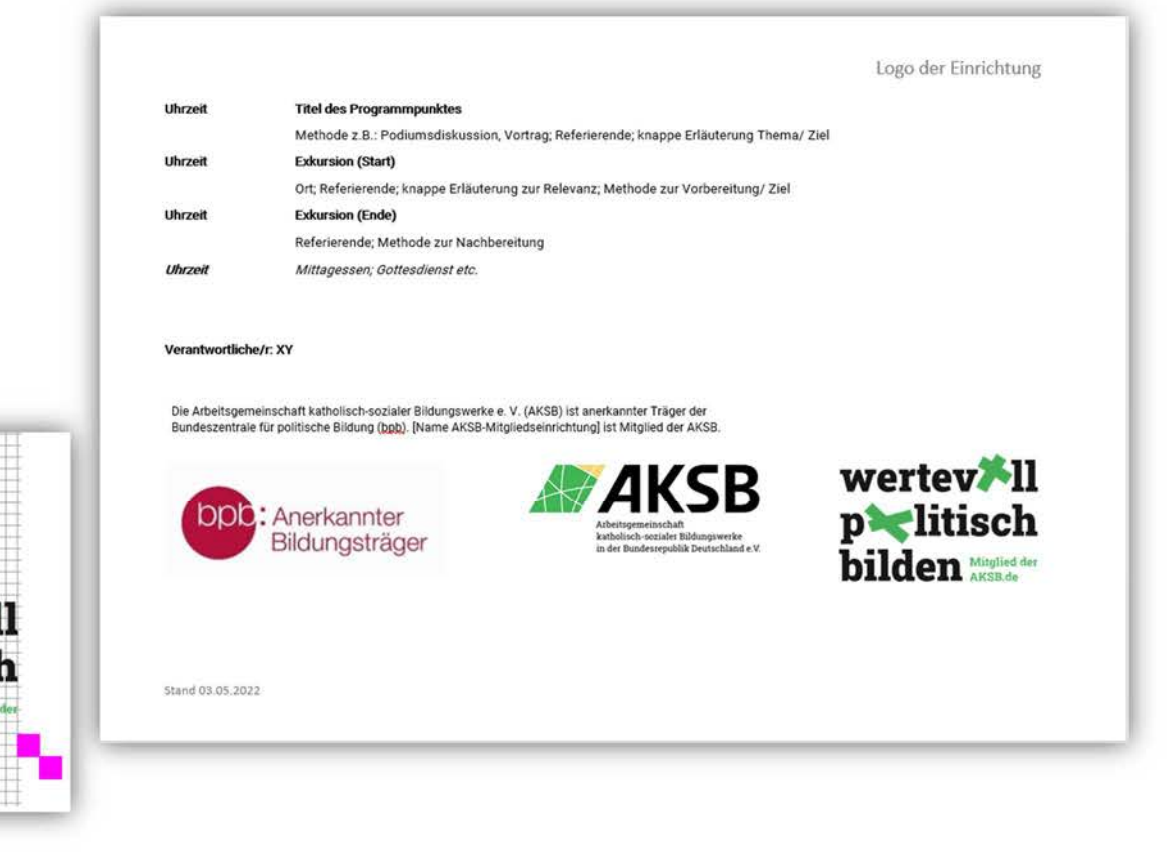

### Ansicht mit Schutzraum

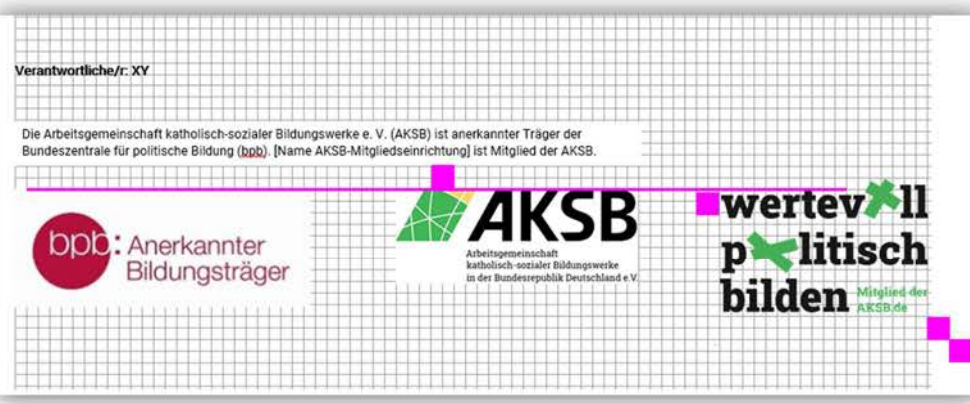

### Förderung internationaler Jugendaustausch

Verpflichtende Nutzung<br>Antragsstellende, deren Austausch gefördert wurde, müssen in allen Medien, in denen über das Projekt berichtet wird, auf die Förderung hinweisen (Internetseiten, Informationsmaterialien, Publikationen etc.). Werden Logos dargestellt, müssen das Förderlogo des entsprechenden Jugendwerks und der AKSB-Claim bzw. das AKSB-Logo mit Förderhinweis genutzt werden.

Ausführung und Abweichung<br>Prinzipiell werden das Förderlogo des Jugendwerks und der AKSB-Claim verwendet.

Nur wenn der Antragsteller kein AKSB-Mitglied ist, wird statt des AKSB-Claims das AKSB-Logo mit dem Förderhinweis "gefördert über die" verwendet.

Ist Antragsteller die AKSB: Förderhinweis des Jugendwerks + AKSB-Claim mit Absender "AKSB.de".

Ist Antragsteller eine Mitgliedseinrichtung der AKSB: Förderhinweis des Jugendwerks + AKSB-Claim mit Absender "Mitglied der AKSB". Ist Antragsteller kein AKSB-Mitglied: Förderhinweis des Jugendwerks + AKSB-Logo mit Hinweis "gefördert über die"

# So verhält sich das Logo des Fördergebers zum AKSB-Claim Ist die AKSB/eine Mitgliedseinrichtung Antragsteller/-in:

Das Logo/der Hinweis des Fördergebers steht am Ende des Dokuments unten links.

Der AKSB-Claim schließt ein Dokument ab und wird am Ende des Dokuments unten rechts platziert.

Ist der Antragsteller nicht Mitglied der AKSB:

Das AKSB-Logo steht am Ende des Dokuments rechts, verbunden mit dem Förderhinweis "gefördert über die". Das Logo mit eingebundenem Schriftzug wird von der AKSB bereitgestellt.

Unter dem AKSB-Logo steht das Logo des Fördergebers.

### Beispiele: Dokument eines Deutsch-polnischen Jugendaustauschs

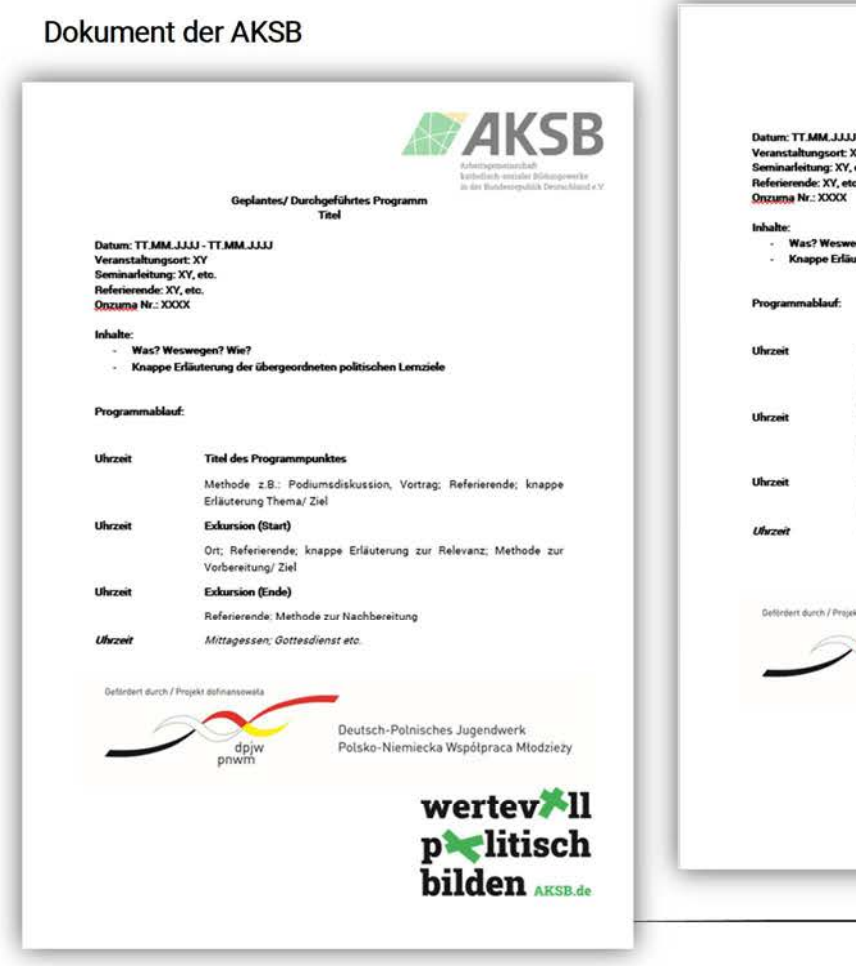

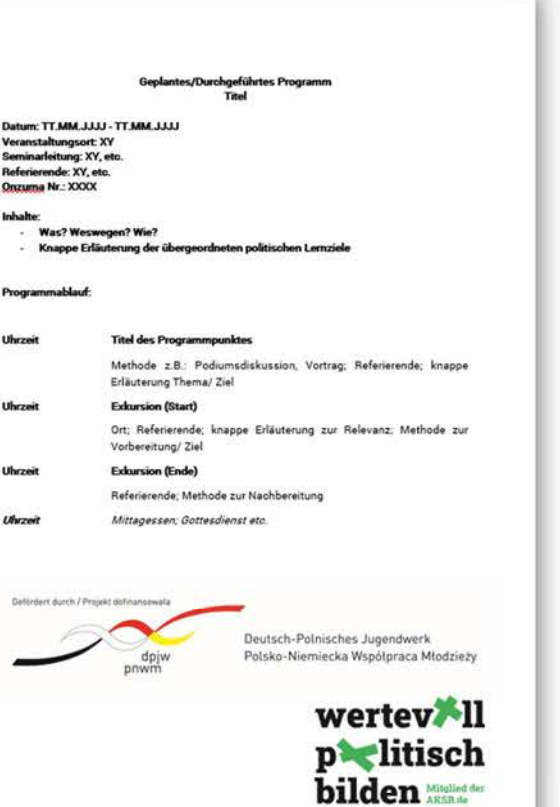

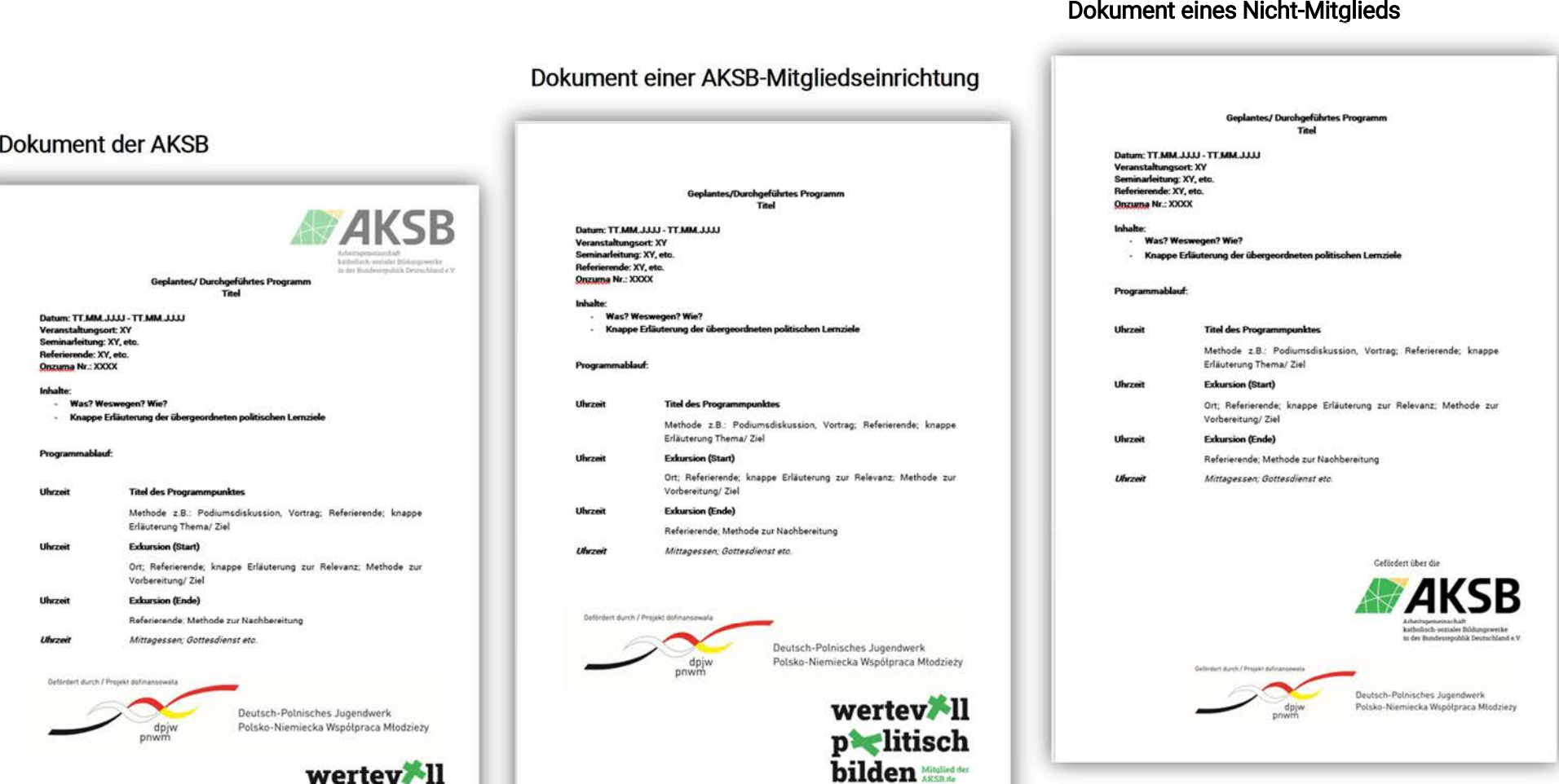

### Ansprechpartnerin Styleguide

Claudia Krupp Referentin für Presse- und Öffentlichkeitsarbeit AKSB – Arbeitsgemeinschaft katholisch-sozialer Bildungswerke in der Bundesrepublik Deutschland e. V. Heilsbachstr. 6 53123 Bonn Tel. 0228 28929-49 krupp@aksb.de

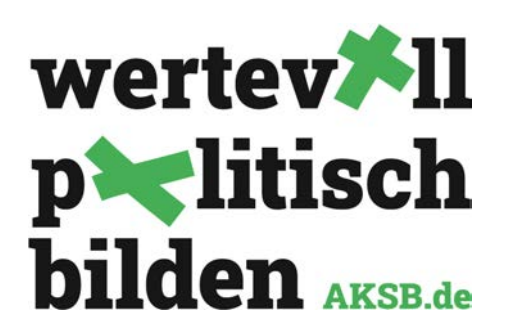

Stand: 13. März 2023 Version 1.0